# AN12775 Integrating the OTAP Client Service into a Bluetooth LE Peripheral Device

Rev. 0 — 11 March 2020

**Application Note** 

# 1 Introduction

Over The Air Programming (OTAP) NXPs custom Bluetooth LE service provides the developer a solution to upgrade the software that the MCU contains. It removes the need of cables and a physical link between the OTAP client (the device that is reprogrammed) and the OTAP server (the device that contains the software update).

The best way to take advantage of the OTAP service is by integrating it into the Bluetooth LE application, that way, you can reprogram the device many times as required.

This document is intended for developers that are familiarized with the OTAP software.

# 2 Basics of the OTAP Client Software

Chapter 2.1 contains a description of the actual implementation of the OTAP client software included in the SDK package for FRDM-KW36. Chapter 2.2 explains the importance of integrating OTAP client software into your application, and what it is expected to achieve.

# 2.1 OTAP Memory Management During the Update Process

- 1. The KW36 Flash is partitioned into:
  - One 256 KB Program Flash array (P-Flash) divided into 2 KB sectors with a flash address range from 0x0000\_0000 to 0x0003\_FFFF.
  - One 256 KB FlexNVM array divided in 2 KB sectors with address range from 0x1000\_0000 to 0x1003\_FFFF.
  - Alias memory with address range from 0x0004\_0000 to 0x0007\_FFFF. Writes or reads at the Alias range address modifies or returns the FlexNVM content, respectively.

#### Contents

| 1 Introduction1                                                                    |
|------------------------------------------------------------------------------------|
| 2 Basics of the OTAP Client Software1<br>2.1 OTAP Memory<br>Management During      |
| the Update Process 1<br>2.2 Advantages of the<br>OTAP Service<br>Integration       |
| 3 Prerequisites5<br>3.1 Software<br>Development Kit                                |
| Download and Install5                                                              |
| 4 Customizing a Based Bluetooth LE<br>Demo to Integrate the OTAP                   |
| Service7<br>4.1 Importing the OTAP<br>Service and                                  |
| Framework Services<br>into the HRS7<br>4.2 Main Modifications in                   |
| the Source Files                                                                   |
| Configurations22<br>4.4 Adding Low Power<br>Support on the<br>Application          |
| 5 Testing the HRS-OTAP Demo25                                                      |
| 5.1 Preparing the OTAP<br>Client SDK Software 25<br>5.2 Creating an HRS-           |
| OTAP S-Record<br>Image to Update the<br>Software28<br>5.3 Creating an HRS S-       |
| Record Image to<br>Update the Software 29<br>5.4 Testing the HRS-<br>OTAP Software |
|                                                                                    |

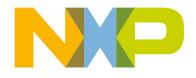

| 0x1003_FFFF                  |                      |
|------------------------------|----------------------|
|                              | 256 KB FlexNVM       |
| 0x1000_0000                  |                      |
| 0x0007_FFFF                  |                      |
|                              | 256 KB Alias FlexNVM |
| 0x0004_0000                  |                      |
| 0x0003_FFFF                  |                      |
|                              | 256 KB P-Flash       |
| 0x0000_0000                  |                      |
| Figure 1. MCU On-Chip memory |                      |

2. The OTAP application splits the flash into two independent parts, the OTAP bootloader, and the OTAP client. The OTAP bootloader verifies if there is a new image available in the OTAP client to reprogram the device. The OTAP client software provides the Bluetooth LE custom service needed to communicate the OTAP client device with the OTAP server that contains the new image file. Therefore, the OTAP client device needs to be programmed twice, first with the OTAP bootloader, then with the Bluetooth LE application supporting OTAP client. The mechanism created to have two different software coexisting in the same device is storing each one in different memory regions. This is implemented by the linker file. In the KW36 device, the bootloader application has reserved an 8 KB slot of memory from 0x0000\_0000 to 0x0000\_1FFF, thus the left memory is reserved, among other things, by the OTAP client application.

|                   | OTAP Client Device |               |  |
|-------------------|--------------------|---------------|--|
|                   |                    | 0x0003_FFFF   |  |
|                   | OTAP Client Sof    | tware P-Flash |  |
|                   |                    | 0x0000_2000   |  |
|                   |                    | 0x0000_1FFF   |  |
|                   | Bootloader Soft    | ware P-Flash  |  |
|                   |                    | 0x0000_0000   |  |
| _                 |                    |               |  |
| Figure 2. OTAP CI | ent Software       |               |  |

3. To create a new image file for the client device, the developer needs to specify that the code will be stored with an offset of 8 KB since the first addresses must be reserved for the bootloader (making use of the linker script). The new application should also contain the Bootloader Flags at the corresponding address to work properly.

|                           |                 | 0x0003_FFFF |  |
|---------------------------|-----------------|-------------|--|
|                           | Software Update |             |  |
|                           |                 | 0x0000_2000 |  |
|                           |                 | 0x0000_1FFF |  |
|                           | void            |             |  |
|                           |                 | 0x0000_0000 |  |
| Figure 3. Software update |                 |             |  |

4. At the connection state, the OTAP server sends the image packets (known as chunks) to the OTAP client via Bluetooth LE. The OTAP client device can store these chunks, in the first instance, at the external SPI flash (only available on the FRDM-KW36 board) or at the On-Chip FlexNVM memory. The destination of the code is selectable in the OTAP client software.

| OTAP Client Device                               | MKW36x512xxx4 |                              |                |
|--------------------------------------------------|---------------|------------------------------|----------------|
|                                                  | 0x1003_FFFF   |                              |                |
| The Software Update can be stored at the FlexNVM | FlexNVM       |                              |                |
|                                                  | 0x1000_0000   | The Software Update can be   |                |
|                                                  | 0x0003_FFFF   | stored at the External Flash | External Flash |
| OTAP Client Software                             | P-Flash       |                              |                |
|                                                  | 0x0000_2000   |                              |                |
|                                                  | 0x0000_1FFF   |                              |                |
| Bootloader Software                              | P-Flash       |                              |                |
|                                                  | 0x0000_0000   |                              |                |

#### Figure 4. Storage of the software update

5. When the transfer of the image has finished, and all chunks were sent from the OTAP server to the OTAP client, the OTAP client software writes information, such as the source of the image update (external flash or FlexNVM) in a portion of memory known as Bootloader Flags, and then resets the MCU to execute the OTAP bootloader code. The OTAP bootloader reads the Bootloader Flags to get the information needed to program the device and triggers a command to reprogram the MCU with the new application. Due to the new application was built with an offset of 8 KB,

the OTAP bootloader programs the device starting from the 0x0000\_2000 address and the OTAP client application is overwritten by the new image. Then, the OTAP bootloader triggers a command to start the execution of the new image. If the new image does not contain the OTAP service included, the device would not be able to be programmed again due to the lack of OTAP functionality. This is discussed further in Section 2.2 Advantages of the OTAP Service Integration.

| Software Update       P-Flash         0x0000_2000         0x0000_1FFF         Bootloader Software       P-Flash         0x0000_0000 | Software Update       P-Flash         0x0000_2000         0x0000_1FFF         Bootloader Software       P-Flash | ΟΤΑ | P Client Device     |             |  |
|----------------------------------------------------------------------------------------------------|----------------------------------------------------------------------------------------------------|-----|---------------------|-------------|--|
| 0x0000_1FFF       Bootloader Software       P-Flash                                                                                 | 0x0000_1FFF       Bootloader Software       P-Flash                                                             |     | Software Update     | 0x0003_FFFF |  |
| Bootloader Software P-Flash                                                                                                    | Bootloader Software P-Flash                                                                                     |     |                     | 0x0000_2000 |  |
|                                                                                                    |                                                                                                    |     |                     | 0x0000_1FFF |  |
| 0x0000_0000                                                                                                    | 0x0000_0000                                                                                                    |     | Bootloader Software | P-Flash     |  |
|                                                                                                    |                                                                                                    |     |                     | 0x0000_0000 |  |

#### NOTE

In practice, the boundary created between the OTAP client software and the software update addresses when the internal storage is enabled is not placed exactly in the boundary of the P-Flash and FlexNVM memory regions. Even more, these values might change depending on your linker settings. You can inspect the effective memory addresses in your project.

# 2.2 Advantages of the OTAP Service Integration

As explained in chapter 2.1 OTAP Memory Management During the Update Process. The OTAP client software is a singleprogramming demo application. Suppose that an OTAP client device is programmed with the OTAP client software and this device requests an update, for example, a Heart Rate Sensor (HRS). The image that the OTAP server sends to the OTAP client must be the HRS. After the reprogramming process the device that was the OTAP client, now, has turned into a Heart Rate Sensor. The HRS does not have the capabilities to communicate with the OTAP server and request for another update. But if the HRS image had included the OTAP client service as well, the device would have the possibility to request another software update, for example, a modified Glucose Sensor example with OTAP Service. Due to the Glucose Sensor software includes the OTAP client, the device can request another software update from the OTAP server. That way, the developer can continue upgrading the software many times as needed. In other words, to be able to upgrade the software on the OTAP client device in the future, the application sent over the air should support OTAP service.

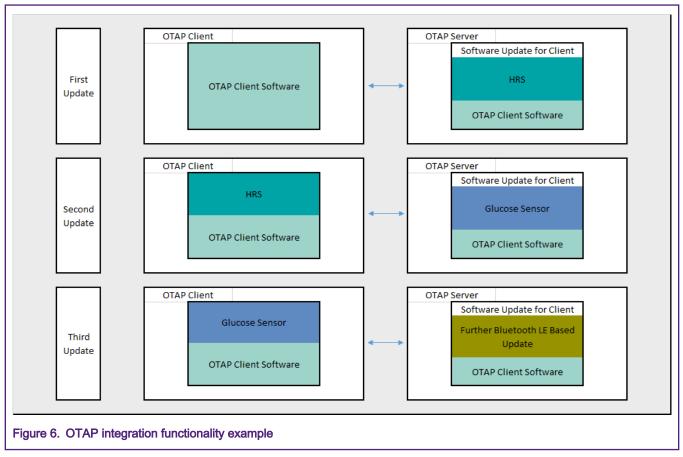

This application note is intended as guidance to add the OTAP service to a Bluetooth LE application.

# **3 Prerequisites**

This document is provided together with a functional demo of the OTAP service integration. The example was based on the Heart Rate Sensor project, available in the FRDM-KW36 SDK package and developed on the MCUXpresso IDE platform. The following are required to complete the implementation of the HRS-OTAP integration demo.

- MCUXpresso IDE v11.0.0 or later
- FRDM-KW36 SDK
- HRS OTAP demo package
- FRDM-KW36 board
- A smartphone with IoT Toolbox NXP app (available for Android and iOS)

# 3.1 Software Development Kit Download and Install

This chapter provides all the steps needed to download the SDK (Software Development Kit) for the FRDM-KW36 used as a starting point.

- 1. Navigate to the MCUXpresso web page
- 2. Click on "Select Development Board". Log in with your registered account.
- Search for the "FRDM-KW36" board in the "Search by Name" textbox. Then click on the suggested board and click on "Build MCUXpresso SDK".

| earch for your board or kit to get started.           |                      |                           |
|-------------------------------------------------------|----------------------|---------------------------|
| Search by Name                                        | Hardware Details     |                           |
| FRDM-KW36                                             | Board                | FRDM-KW36                 |
| FRDM-KW36                                             | Device               | MKW36Z4                   |
| Select a Board, Kit, or Processor                     | Core Type / Max Freq | Cortex-M0P / 48MHz        |
| <ul> <li>▼ Boards</li> </ul>                          | Device Memory Size   | 512 KB Flash<br>64 KB RAM |
| FRDM-KW36                                             |                      |                           |
| <ul> <li>Kits</li> </ul>                              | Actions              |                           |
| Processors                                            | Build MCUXpresso     | SDK                       |
| Name your SDK                                         | Explore selection    | n with Pins tool          |
| SDK_2.2.2_FRDM-KW36                                   | Explore selection    | n with Clocks tool        |
| Don't use: (<,>,;,",/, ,?,,1) in the name of your SDK |                      |                           |

4. Select MCUXpresso IDE in the "Toolchain / IDE" combo box. Select the supported OS and provide the name to identify the package in your MCUXpresso Dashboard.

|              | r Category     |                   | Select All                     | Unselect All |
|--------------|----------------|-------------------|--------------------------------|--------------|
| ♦ Name       | e 🗘            | Category A        | Description                    | Dependencies |
| CMS          | IS DSP Library | Middleware        | CMSIS DSP Software Library     |              |
| FatFs        | S              | Middleware        | FAT file system                |              |
| Free F       | RTOS           | Operating systems |                                |              |
| BLE          |                | Wireless stack    | BLE stack and examples         |              |
| <b>F</b> ram | nework         | Wireless stack    | Framework modules and examples |              |
| GenF         | FSK            | Wireless stack    | GenFSK stack and examples      |              |

- 5. Click the "Download SDK" button. It takes a few minutes until the system gets the package into your account on the MCUXpresso webpage. Read and accept the license agreement. The SDK automatically downloads on your PC.
- 6. Open MCUXpresso IDE. Drag and drop the FRDM-KW36 SDK zip in the "Installed SDKs" perspective.

| 🕅 Installed SDKs                                 |                               |                                 |
|--------------------------------------------------|-------------------------------|---------------------------------|
| To install an SDK, simply drag and               | drop an SDK (zip file/folder) | into the 'Installed SDKs' view. |
| Name                                             | SDK Version                   | Manifest Version                |
| 🗹 🌐 SDK_2.x_FRDM-KW36                            | 2.2.2                         | 3.1.0                           |
| Figure 9. Importing SDK package to MCUXpresso ID | E                             | 1                               |

At this point, you have downloaded and installed the SDK package for the FRDM-KW36 board.

# 4 Customizing a Based Bluetooth LE Demo to Integrate the OTAP Service

The following steps describe the process of customizing a Bluetooth LE demo imported from the SDK to integrate the OTAP service. This guide uses a Heart Rate Sensor project (HRS) as a starting point, so, some steps may differ for another Bluetooth LE SDK example.

# 4.1 Importing the OTAP Service and Framework Services into the HRS

The OTAP client software makes use of Framework functionalities that are not included for the HRS demo. So, the first step for the OTAP integration must be to compare which folders and files in the project source tree are different between your project and the OTAP Client. Then you must include it to enable these functionalities. A comparison between the HRS (left) and the OTAP Client (right) is shown in Figure 10.

#### Customizing a Based Bluetooth LE Demo to Integrate the OTAP Service

| Image: Section Section                                                                                                    |        |
|----------------------------------------------------------------------------------------------------|--------|
| host<br>profiles<br>battery<br>beart_rate<br>board<br>CMSIS<br>doc<br>drivers<br>framework<br>common<br>DCDC<br>Flash<br>LED<br>Lists<br>LowPower<br>MemManager<br>ModuleInfo<br>MemManager<br>ModuleInfo<br>MemManager<br>ModuleInfo<br>MemManager<br>ModuleInfo<br>MemManager<br>ModuleInfo<br>SecLib<br>SecLib          | er     |
| importiles       importiles         importiles       importiles         importiles       importiles         importiles       importiles         importiles       importiles         importiles       importiles         importiles       importiles         importiles       importiles         importing       importing         importing       importing <t< td=""><td></td></t<>                                                                                                    |        |
| battery<br>device_info<br>device_info<br>beard<br>board<br>CMSIS<br>doc<br>doc<br>drivers<br>framework<br>common<br>DCDC<br>Flash<br>DCDC<br>Flash<br>LED<br>LED<br>LED<br>LED<br>LED<br>Lists<br>LowPower<br>MemManager<br>MemManager<br>ModuleInfo<br>Messaging<br>ModuleInfo<br>Messaging<br>ModuleInfo<br>Sectib<br>Sectib<br>Se |        |
| device_info     device_info     device_in                                                                                                    | ry     |
| board<br>CMSIS<br>doc<br>drivers<br>framework<br>common<br>DCDC<br>Flash<br>Internal<br>FunctionLib<br>GPIO<br>Keyboard<br>LED<br>LowPower<br>MemManager<br>MemManager<br>MemManager<br>MemManager<br>MemManager<br>MemManager<br>MemManager<br>MemManager<br>MemManager<br>MemManager<br>MemManager<br>MemManager<br>MemManager<br>Messaging<br>ModuleInfo<br>Messaging<br>ModuleInfo<br>Messaging<br>Messaging<br>Messagin                                                                                                    |        |
| board<br>CMSIS<br>doc<br>drivers<br>framework<br>Common<br>DCDC<br>Flash<br>Lists<br>LowPower<br>LED<br>Messaging<br>ModuleInfo<br>Messaging<br>ModuleInfo<br>Messaging<br>Muscret<br>Muscret                                                                                                 | -      |
| board       board         CMSIS       CMSIS         doc       doc         drivers       drivers         framework       framework         common       common         DCDC       Flash         Flash       Fister         Internal       FunctionLib         EDD       EST         Keyboard       Keyboard         LED       Lists         LowPower       LowPow         Messaging       Messaging         ModuleInfo       Module         NVM       OSAbstraction         Panic       Reset         RNG       SecLib         SecLib       Seclid         Seclid       Seclid         TimersManager       Inikscripts         Inikscripts       Inikscripts         end_text.ldt       main_tex         symbols.ldt       symbols.ldt         source       Source                                                                                                    | 1      |
| CMSIS doc doc drivers framework common DCDC Flash DCDC Flash FunctionLib GPI0 Keyboard LED LED LED LED LED LED MemManager MemManager ModuleInfo Messaging ModuleInfo Messaging ModuleInfo SecialManager Keyboard SecialManager Keyboard SecialManager Keyboard Keyboard                                                                                                    | -      |
| doc       doc         drivers       drivers         framework       framework         Common       DCDC         DCDC       Flash         Internal       External         FunctionLib       External         Keyboard       Ebo         LED       Ebo         Lists       Lists         MemManager       MemM         ModuleInfo       Messaging         ModuleInfo       Messaging         Panic       Reset         Reset       Reset         RNG       SecLib         SecLib       Seclib         Missolipts       Internal         Seclib       Seclib         Seclib       Seclib         Seclib       Seclib         Seclib       Itikscripts         Interstidt       Itikscripts         Inscripts       Induct         Source       Source                                                                                                    |        |
| drivers       drivers         framework       framework         common       common         DCDC       Flash         Flash       Exter         Internal       FunctionLib         FunctionLib       Function         Keyboard       Exter         LED       Etb         Lists       Lists         ModuleInfo       MemManager         ModuleInfo       Messaging         Panic       Reset         Reset       Reset         RNG       SecLib         SecLib       Seclib         Missopirts       Interset         Itsts       Itsts         Seclib       Seclib         Seclib       Seclib         Seclib       Itss         Itsts       Itss         Itsts       Itss         Itsts       Itss         Itsts       Itss         Itsts       Itsts         Itsts       Itsts         Itsts       Itsts         Itsts       Itsts         Itsts       Itsts         Itsts       Itsts         Itsts       Itsts         Itsts                                                                                                    |        |
| framework       framework         common       common         DCDC       Flash         Internal       External         FunctionLib       Function         GPIO       GPIO         Keyboard       LED         LED       Lists         LowPower       MemManager         MemManager       MemM         MWSCoexistence       MWSCoexistence         NVM       OSAbstraction         Seclib       Seclib         Seclib       Seclib         Seclib       France         Mission       Iibs         Iibs       Iibs         Iibs       Iibs                                                                                                    |        |
| DCDC<br>Flash<br>Internal<br>FunctionLib<br>GPIO<br>Keyboard<br>LED<br>Lists<br>LowPower<br>MemManager<br>ModuleInfo<br>MWSCoexistence<br>NVM<br>OSAbstraction<br>Panic<br>Reset<br>RNG<br>SecLib<br>SecLib<br>Seclib<br>Secli   |        |
| DCDC     Flash     DCDC     Flash     DF     Flash     DF     Flash     DF     Flash     DF     Flash     DF     DF     ComPowe     DF     DF     ComPowe     DF     DF     Compo     DF     TmersManager     DSA     TmersManager     DSA     DSA                                                                                                    | n      |
| Flash       Flash         Internal       Externation         FunctionLib       Function         GPIO       GPIO         Keyboard       Keyboard         LED       Lists         LowPower       Lists         MemManager       MemM         Messaging       Messaging         ModuleInfo       ModuleInfo         NVM       NVM         OSAbstraction       OSAbstraction         Panic       Reset         Reset       RNG         SecLib       Seclib         Seclib       Seclib         Seclib       Freertos         Ibs       Inkscripts         end_text.ldt       end_text.ldt         main_text.ldt       end_text.ldt         source       source                                                                                                    |        |
| Internal       Internal         FunctionLib       Function         GPIO       GPIO         Keyboard       Keyboard         LD       LED         Lists       LED         MemManager       MemManager         Messaging       MemModuleInfo         MVSCoexistence       MWSCoexistence         NVM       OSAbstraction         Panic       Reset         RNG       RNG         SerialManager       SecLib         SerialManager       Seclib         Internal       Seclib         SerialManager       Seclib         Inkscripts       Inkscripts         Inkscripts       Inkscripts         Inkscripts       Inkscripts         Inkscripts       Inkscripts         Inkscripts       Inkscripts         Inkscripts       Inkscripts         Inkscripts       Inkscripts         Inkscripts       Inkscripts         Inkscripts       Inkscripts         Inkscripts       Inkscripts         Inkscripts       Inkscripts         Inkscripts       Inkscripts         Inkscripts       Inkscripts         Inkscripts       Inksc                                                                                                    |        |
| Internal       Internal         FunctionLib       Internal         GPIO       GPIO         Keyboard       Keyboard         LED       Its         Lists       LeD         MemManager       MemManager         MemManager       MemManager         ModuleInfo       MemMaconstructure         ModuleInfo       ModuleInfo         MWSCoexistence       MWSCoexistence         NVM       OSAbstraction         Panic       Reset         RNG       RNG         SecLib       SecLib         SecLib       Seclid         SecLib       Seclid         TimersManager       Seclid         Seclid       Itiks         Seclid       Itiks         Seclid       Itiks         Seclid       Itiks         Seclid       Itiks         Seclid       Itiks         Seclid       Itiks         Seclid       Itiks         Seclid       Itiks         Seclid       Itiks         Seclid       Itiks         Seclid       Itiks         Seclid       Itiks         Seclid                                                                                                    | nal    |
| Image: Function Lib       Image: Function GPIO         Image: GPIO       Image: GPIO         Image: LED       Image: LED         Image: LED       Image: LED         Image:                                                                                                    | nal    |
| Image: GPIO       Image: GPIO         Image: GPIO       Image: GPIO                                                                                                    |        |
| Image: Section Section                                                                                                    |        |
| LED     LED     Lists     LowPower     MemManager     Messaging     ModuleInfo     MWSCoexistence     MWSCoexistence     MWM     OSAbstraction     Panic     Reset     RNG     SecLib     SerialManager     TimersManager     XCVR     freertos     libs     linkscripts     end_text.ldt     symbols.ldt     source     foremon                                                                                                    | ď      |
| Lists     LowPower     LowPower     MemManager     Messaging     ModuleInfo     MWSCoexistence     MWSCoexistence     NVM     OSAbstraction     Panic     Panic     Reset     RNG     SecLib     SerialManager     XCVR     freertos     libs     linkscripts     end_text.ldt     main_text.ldt     symbols.ldt     Source     freentos     source     freentos     source     freentos     freentos     source     freentos     source     freentos     freentos     source     freentos     freentos                                                                                                    |        |
| Image:       Image:                                                                                                    |        |
| Image:       Image:                                                                                                    | ver    |
| Messaging     ModuleInfo     MWSCoexistence     MWSC     OSAbstraction     OSAbstraction     OSAb                                                                                                    |        |
| ModuleInfo     MWSCoexistence     MWSCoexistence     NVM     OSAbstraction     OSAbstraction     OSAbstraction     Panic     Reset     Reset     RNG     SecLib     SerialManager     SecLib     SerialManager     XCVR     freertos     libs     linkscripts     end_text.ldt     main_text.ldt     symbols.ldt     source     feerton     source     feerton     source     feerton     source     feerton     source     feerton     source     feerton     source     feerton     source     feerton     source     feerton     source     feerton     source     feerton     source     feerton     source     feerton     source     feerton     feerton     feerton     source     feerton     source     feerton     feerton                                                                                                    |        |
| MWSCoexistence     NVM     OSAbstraction     OSAbstraction     OSeclib     OSeclib     OSeclib     OSeclib     OSeclib     OSeclib                                                                                                    |        |
| Image: Section       Image: Section         Image: Section       Image: Section         Image: Section       Image: Sec                                                                                                    |        |
| OSAbstraction     OSAbstraction     OSAbstraction     OSAbstraction     OsAbstraction     OsAbstraction     OtaSup     Oracling     Reset     Oracling     Reset     RNG     OsAbstraction     Reset     RNG     OsAbstraction     Reset     RNG     OsAbstraction     Reset     RNG     OsAbstraction     Reset     RNG     OsAbstraction     Reset     RNG     OsAbstraction     Reset     RNG     OsAbstraction     Reset     RNG     OsAbstraction     Reset     RNG     SecLib     OsAbstraction     Reset     RNG     OsAbstraction     Reset     RNG     SecLib     SecLib     S                                                                                                    |        |
| Panic     Panic     Panic     Panic     Panic     Panic     Panic     Panic     Panic     Panic     Panic     Panic     Panic     Panic     Panic     Panic     RNG     Panic     RNG     Panic     RNG     Panic     RNG     Panic     Reset     Panic     Reset     Panic     Reset     Panic     Reset     Panic     Reset     Panic     Reset     Panic     Reset     Panic     Reset     Panic     Reset     Panic     Reset     Panic     Panic     Reset     Panic     Reset     Panic     Reset     RNG     Panic     Reset     RNG     Panic     RNG     Panic     Reset     RNG     Panic     Reset     RNG     Panic     RNG     Panic     RNG     Panic     Reset     RNG     Panic     RNG     Panic     RNG     RNG     Panic     RNG     Panic     RNG     Panin     RNG     Panin     R                                                                                                    | action |
| Image: Panic       Image: Panic         Image: Panic       Image: Panic                                                                                                    |        |
| Image: Provide the symbols.ldt       Image: Provide the symbols.ldt         Image: Provide the symbols.ldt       Image: Provide the symbols.ldt         Image: Provide the symbols.ldt       Image: Provide the symbols.ldt         Image: Provide the symbols.ldt       Image: Provide the symbols.ldt         Image: Provide the symbols.ldt       Image: Provide the symbols.ldt         Image: Provide the symbols.ldt       Image: Provide the symbols.ldt         Image: Provide the symbols.ldt       Image: Provide the symbols.ldt         Image: Provide the symbols.ldt       Image: Provide the symbols.ldt         Image: Provide the symbols.ldt       Image: Provide the symbols.ldt         Image: Provide the symbols.ldt       Image: Provide the symbols.ldt         Image: Provide the symbols.ldt       Image: Provide the symbols.ldt         Image: Provide the symbols.ldt       Image: Provide the symbols.ldt         Image: Provide the symbols the symbols.ldt       Image: Provide the symbols.ldt         Image: Provide the symbols the symbols the symbols.ldt       Image: Provide the symbols the symbols.ldt         Image: Provide the symbols the symbols th                                                                                                    |        |
| Image: Provide the section of the section of the s                                                                                                    |        |
| SecLib     SecLib                                                                                                    |        |
| SerialManager     TimersManager     XCVR     Treertos     Iibs     Iinkscripts     end_text.ldt     main_text.ldt     symbols.ldt     source     feentos     fourthead for the source     feentos     fourthead for the source     feentos     feentos     fourthead for the source     feentos     fourthead for the source     feentos     fourthead for the source     feentos     fourthead for the source     feentos     fourthead for the source     feentos     fourthead for the source     feentos     fourthead for the source     feentos     feentos     feen                                                                                                    |        |
| TimersManager     XCVR     TimersManager     XCVR     freertos     libs     libs     linkscripts     end_text.ldt     main_text.ldt     symbols.ldt     source     forential     source     forential     forential     foren                                                                                                    | anager |
| XCVR         freertos         libs         linkscripts         end_text.ldt         symbols.ldt         source         - common                                                                                                    |        |
| infreetos       infreetos         ibs       ibs         inkscripts       inkscripts         end_text.ldt       end_text.         symbols.ldt       symbols.ldt         source       imain_text         imain_text       imain_text         imain_text       imain_text                                                                                                    | ······ |
| ibs     ibs       linkscripts     inkscripts       end_text.ldt     end_text.       main_text.ldt     main_text       symbols.ldt     symbols.       source     imain_text       imain_text     imain_text                                                                                                    |        |
| Inkscripts Inkscripts Inkscript                                                                                                    |        |
| <pre>end_text.ldt</pre>                                                                                                    |        |
| ■ main_text.ldt ■ main_text.ldt ■ symbols.ldt ■ symbols.  > source - → common - → common - → common - → common - →                                                                                                    | dt     |
| symbols.ldt   symbols.ldt  source  common  common  source  common  common  source  common  common  source  common  common  com                                                                                                    |        |
| source bounce bounce bo                                                                                                    |        |
| 🗁 source 👘 source                                                                                                    |        |
| 🗁 common 👘 🗁 commo                                                                                                    |        |
|                                                                                                    | n      |
| 📲 gatt_db                                                                                                    |        |
| · 🛅 otap                                                                                                    |        |
|                                                                                                    |        |

The folders and files that are in OTAP Client but not in HRS, must be imported in the HRS project. The following steps are to include the folders and source files in your project.

1. Expand the "bluetooth" and the "framework" folders in your workspace. Select the folder needed for updates and click the right mouse button. Select "New->Folder". A new window is shown. Provide the same name as the missing folder in the source directory.

|                     | 🔀 New Folder -                                                                                                    |        |  |
|---------------------|----------------------------------------------------------------------------------------------------|--------|--|
|                     | Folder<br>Create a new folder resource.                                                                                                    |        |  |
|                     | Enter or select the parent folder:                                                                                                    |        |  |
|                     | frdmkw36_wireless_examples_bluetooth_hrs_freertos/bluetooth/profiles                                                                                                    |        |  |
|                     | 🖄 🗇 🖒                                                                                                    |        |  |
|                     | <ul> <li>&gt;</li></ul>                                                                                                    | ^      |  |
|                     | ➢ battery ➢ device_info                                                                                                    |        |  |
|                     | <ul> <li>➢ heart_rate</li> <li>➢ board</li> <li>➢ CMSIS</li> </ul>                                                                                                    |        |  |
|                     | > 🦻 doc                                                                                                    |        |  |
|                     | > Control of the second second |        |  |
|                     | ➢ freertos                                                                                                    |        |  |
|                     | 👝 libs                                                                                                    | *      |  |
|                     | Folder name: otap                                                                                                    |        |  |
|                     | Advanced >>                                                                                                    |        |  |
|                     |                                                                                                    |        |  |
|                     | ? Finish                                                                                                    | Cancel |  |
| Figure 11. Creating | the Bluetooth and Framework folders                                                                                                    |        |  |

2. Repeat step 1 for the left folders. The result must look similar as shown in Figure 12.

| Image: Second Second |
|----------------------------------------------------------------------------------------------------|
| > Project Settings                                                                                                    |
| > p Includes                                                                                                    |
| > CMSIS                                                                                                    |
| ✓ <sup>(2)</sup> bluetooth                                                                                                    |
| > > controller                                                                                                    |
| > > hci_transport                                                                                                    |
| > > host                                                                                                    |
| V 🔁 profiles                                                                                                    |
| > 🔁 battery                                                                                                    |
| > 🔁 device_info                                                                                                    |
| > 🔁 heart_rate                                                                                                    |
| > 🗁 otap                                                                                                    |
| > 😕 board                                                                                                    |
| > 😕 drivers                                                                                                    |
| ✓ 2 framework                                                                                                    |
| > 🗁 common                                                                                                    |
| > 👝 DCDC                                                                                                    |
| 🗸 🗁 Flash                                                                                                    |
| 🗸 🗁 External                                                                                                    |
| > 🗁 Interface                                                                                                    |
| > 🦻 Source                                                                                                    |
| > 🔁 Internal                                                                                                    |
| > 🧁 FunctionLib                                                                                                    |
| > 🔁 GPIO                                                                                                    |
| > 🥦 Keyboard                                                                                                    |
| > 🔁 LED<br>> 🔁 Lists                                                                                                    |
| > 🔁 Lists<br>> 🔁 LowPower                                                                                                    |
| > > MemManager                                                                                                    |
| > > Messaging                                                                                                    |
| > 🦰 ModuleInfo                                                                                                    |
| > 🦻 MWSCoexistence                                                                                                    |
| > 🤁 NVM                                                                                                    |
| > 🥦 OSAbstraction                                                                                                    |
| ✓ → OtaSupport                                                                                                    |
| > 🕞 Interface                                                                                                    |
| > 🔁 Source                                                                                                    |
| V 🔁 source                                                                                                    |
| v 🗁 common                                                                                                    |
| > 🗁 gatt_db                                                                                                    |
| > 🗁 otap_client                                                                                                    |
| Figure 12. HRS directory updated                                                                                                    |

- 3. Copy the files inside all the recently created folders, from the OTAP client and save it into your project. Ensure that all the files are in the same folder from the HRS side. For this example, these files are listed below.
  - "otap\_interface.h" and "otap\_service.c" in "bluetooth->profiles->otap" folder.

- "Eeprom.h" in "framework->Flash->External->Interface" folder.
- Eeprom source files in "framework->Flash->External->Source" folder.
- "OtaSupport.h" in "framework->OtaSupport->Interface" folder.
- "OtaSupport.c" in "framework->OtaSupport->Source" folder.
- "main\_text\_section.ldt" in "linkscripts" folder.
- "otap\_client.h" and "otap\_client.c" in "source->common->otap\_client"

| ✓ P bluetooth                                         |
|-------------------------------------------------------|
|                                                       |
| > 🔁 controller                                        |
| > 😕 hci_transport                                     |
| > 🔁 host                                              |
| V 🔁 profiles                                          |
| > 🔁 battery                                           |
| > 🔁 device_info                                       |
| > 🔁 heart_rate                                        |
| 🗸 🗁 otap                                              |
| > h otap_interface.h                                  |
| > 🖻 otap_service.c                                    |
| Figure 13. OTAP files integrated into the HRS project |

4. Navigate to "Project->Properties" in MCUXpresso IDE. Go to "C/C++ Build->Settings->Tool Settings->MCU C Compiler->Includes". Click on the icon next to "Include paths" textbox (see Figure 14). A new window will appear, then click on the "Workspace" button.

| pe filter text                                                                                                    | Settings                      |                                                                                                    | (                     |
|----------------------------------------------------------------------------------------------------|-------------------------------|----------------------------------------------------------------------------------------------------|-----------------------|
| pe filter text<br>Resource<br>Builders<br>C/C++ Build<br>Build Variables<br>Environment<br>Logging<br>MCU settings<br>Settings<br>Tool Chain Editor<br>C/C++ General<br>MCUXpresso Config Tools<br>Project References<br>Run/Debug Settings<br>Task Tags<br>Validation | Configuration: Debug [Active] | Build Artifact Binary Parsers S Err<br>Include paths (-1)<br>/source/common<br>/bluetooth/host/config<br>/bluetooth/host/config<br>/bluetooth/hci_transport/interface<br>/bluetooth/profiles/battery<br>/bluetooth/profiles/battery<br>/bluetooth/profiles/battery<br>/bluetooth/profiles/battery<br>/bluetooth/profiles/battery<br>/framework/MWSCoexistence/Interface<br>/drivers<br>/CMSIS<br>/utilities<br>/framework/DCDC/Interface/MKW36Z<br>/framework/XCVR/MKW36Z4<br>Include files (-include) | Manage Configurations |
|                                                                                                    | < >                           |                                                                                                    | e Defaults Apply      |
| ?)                                                                                                    |                               | Apply                                                                                                    |                       |

- 5. Deploy your directory tree in the folder selection window. Select the following folders and click the "OK" button to save the changes:
  - bluetooth->profiles->otap
  - framework->Flash->External->Interface
  - framework->OtaSupport->Interface
  - source->common->otap\_client

Ensure that these paths were imported onto the "Include paths" view.

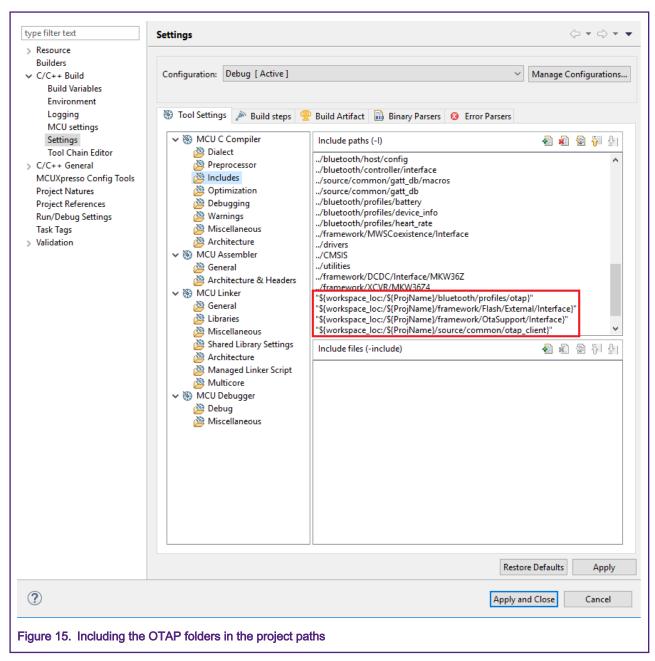

At this point, you have included the OTAP client Bluetooth and Framework services in the HRS project.

# 4.2 Main Modifications in the Source Files

Once you have included the OTAP client folders and files in your custom project, the next step is to inspect the differences between the source files of the OTAP client and your Bluetooth LE application and add the code needed to integrate the OTAP Service. The following sections explain the main aspects that you should focus on.

## 4.2.1 app\_preinclude.h

The "app\_preinclude.h" file, contains many preprocessor directives that configure some functionalities of the project, such as low power enablement, DCDC configuration, Bluetooth LE security definitions, and the hardware board macros. The OTAP client software requires some definitions that are not included for other Bluetooth LE SDK projects. These definitions that you must include in your software update, are the following:

- gEepromType\_d
- gEepromParams\_WriteAlignment\_c
- gOtapClientAtt\_d

The OTAP - HRS demo, sets the following values:

 gEepromType\_d: Defines the storage method between the AT45DB041E external flash on the FRDM-KW36 board (default value) or the FlexNVM on-chip memory. You can also select among other memory devices for custom boards (see the list of suppoted EEPROM in the Eeprom.h header file at framework/Flash/External/Interface).

```
/* Specifies the type of EEPROM available on the target board */
#define gEepromType d gEepromDevice AT45DB041E c
```

 gEepromParams\_WriteAlignment: Defines the offset of the software update for programming. Do not modify the default value.

```
/* Eeprom Write alignment for Bootloader flags. */
#define gEepromParams WriteAlignment c 8
```

3. gOtapClientAtt\_d: It sets the ATT transference method for OTA updates. It must be set to 1 for own purpose.

```
#define gOtapClientAtt_d 1
```

### 4.2.2 app\_config.c

The "app\_config.c" source file, contains some structures that configure the advertising and scanning parameters and data. It also contains the access security requirements for each service in the device.

The advertising data announces the list of services that the Bluetooth LE advertiser device (HRS – OTAP) contains. This information is used by the Bluetooth LE scanner, to filter out the advertiser devices that do not contain the services required. Hence, you must include the OTAP client service in the advertising data, to announce to the OTAP server, the availability of this service. This is done at the scan response data as shown in the code below.

```
static const gapAdStructure_t scanResponseStruct[1] = {
{
    .length = NumberOfElements(uuid_service_otap) + 1,
    .adType = gAdIncomplete128bitServiceList_c,
    .aData = (uint8_t *)uuid_service_otap
}
;
gapScanResponseData_t gAppScanRspData =
{
    NumberOfElements(scanResponseStruct),
    (void *)scanResponseStruct
};
```

#### CAUTION

Due to the OTAP client service is announced in the scan response, you must ensure that the OTAP server device is configured to perform active scanning. This is already done by the IoT Toolbox App, but the OTAP server SDK example does not. You can change the scanning settings of the OTAP server SDK example at the "app\_config.c" file, in the "gScanParams" struct.

Additionally, you need to include the access security requirements for the OTAP service. This is done at the "gapServiceSecurityRequirements\_t" struct. You can customize these parameters for your purpose. The HRS – OTAP demo sets the following parameters, focus on the OTAP service handle:

```
static const gapServiceSecurityRequirements t serviceSecurity[4] = {
{
.requirements = {
.securityModeLevel = gSecurityMode 1 Level 3 c,
.authorization = FALSE,
.minimumEncryptionKeySize = gDefaultEncryptionKeySize d
},
.serviceHandle = service heart rate
},
.requirements = {
.securityModeLevel = gSecurityMode_1_Level_3_c,
.authorization = FALSE,
.minimumEncryptionKeySize = gDefaultEncryptionKeySize d
},
.serviceHandle = service otap
},
{
.requirements = {
.securityModeLevel = gSecurityMode_1_Level_3_c,
.authorization = FALSE,
.minimumEncryptionKeySize = gDefaultEncryptionKeySize d
},
.serviceHandle = service_battery
},
{
.requirements = {
.securityModeLevel = gSecurityMode 1 Level 3 c,
.authorization = FALSE,
.minimumEncryptionKeySize = gDefaultEncryptionKeySize d
},
.serviceHandle = service device info
}
};
```

Last modification requires as well, to increase the index of the number of services in "deviceSecurityRequirements" struct:

```
gapDeviceSecurityRequirements_t deviceSecurityRequirements = {
.pMasterSecurityRequirements = (void*)&masterSecurity,
.cNumServiceS = 4,
.aServiceSecurityRequirements = (void*)serviceSecurity
};
```

## 4.2.3 gatt\_db.h and gatt\_uuid128.h

The "gatt\_db.h" header file, contains the list of attributes that, together, shapes the profile of the GATT server (HRS-OTAP client device). The most important step of this guide is to include the list of the OTAP client attributes into the device's database. It is recommended to open the OTAP client SDK example, and your Bluetooth LE demo in order to compare both GATT databases. Figure 16 shows the OTAP client portion of the database that defines the OTAP client service.

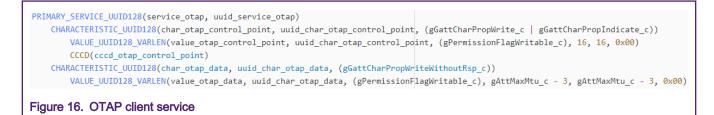

The profile built within the "gatt\_db.h" database for the HRS – OTAP demo has the architecture depicted in Figure 17.

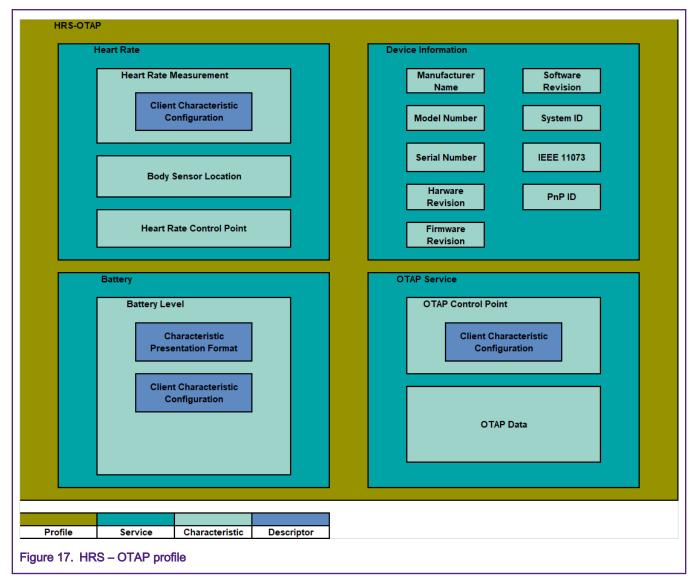

The "gatt\_uuid128.h" header file contains all the "custom" UUID definitions and its assignation. The "gatt\_uuid128.h" does not contain definitions in the original HRS SDK project because the heart rate and the battery services are adopted services by the Bluetooth SIG. However, the OTAP service and its characteristics need to be specified by the developer as a 128 – UUID. Figure 18 shows how to implement the 128 – UUID assignation for the OTAP service.

| /* BLE Over The Air Programming - Firmw          | are Update | */       |       |       |       |       |       |       |       |       |       |       |       |       |       |
|--------------------------------------------------|------------|----------|-------|-------|-------|-------|-------|-------|-------|-------|-------|-------|-------|-------|-------|
| UUID128(uuid_service_otap,                       | 0xE0, 0x1  | C, 0x4B, | 0x5E, | 0x1E, | 0xEB, | 0xA1, | 0x5C, | 0xEE, | 0xF4, | 0x5E, | 0xBA, | 0x50, | 0x55, | 0xFF, | 0x01) |
| <pre>UUID128(uuid_char_otap_control_point,</pre> | 0xE0, 0x1  | C, 0x4B, | 0x5E, | 0x1E, | 0xEB, | 0xA1, | 0x5C, | 0xEE, | 0xF4, | 0x5E, | 0xBA, | 0x51, | 0x55, | 0xFF, | 0x01) |
| UUID128(uuid_char_otap_data,                     | 0xE0, 0x1  | C, 0x4B, | 0x5E, | 0x1E, | 0xEB, | 0xA1, | 0x5C, | 0xEE, | 0xF4, | 0x5E, | 0xBA, | 0x52, | 0x55, | 0xFF, | 0x01) |
|                                                  |            |          |       |       |       |       |       |       |       |       |       |       |       |       |       |

Figure 18. HRS – OTAP 128 – UUID definitions

#### 4.2.4 heart\_rate\_sensor.c

The "heart\_rate\_sensor.c" is the main source file at the application level. Here are managed all the procedures that the device performs, before, during and after to create a connection. The following steps are the main changes to integrate the OTAP service.

 Merge the missing "#include" preprocessor directives to reference the OTAP files on your project (except otap\_client\_att.h). See Figure 19, which is a comparison between HRS (left) and OTAP client (right) application files. This step depends on your software since it might share different files than this example. The results should be similar as depicted in Figure 20, before (HRS left), after (HRS-OTAP right).

| /**************************************              |           | /**************************************                                          |
|------------------------------------------------------|-----------|----------------------------------------------------------------------------------|
| *******                                              |           | ***************************************                                          |
| * Include                                            |           | * Include                                                                        |
|                                                      |           |                                                                                  |
| ***************************************              |           | ***************************************                                          |
|                                                      | -         | #include "EmbeddedTypes.h"                                                       |
|                                                      | ηL.       |                                                                                  |
| /* Framework / Drivers */                            |           | /* Framework / Drivers */                                                        |
| <pre>#include "RNG_Interface.h"</pre>                |           | <pre>#include "RNG_Interface.h"</pre>                                            |
| #include "Keyboard.h"                                |           | #include "Keyboard.h"                                                            |
| #include "LED.h"                                     |           | #include "LED.h"                                                                 |
| #include "TimersManager.h"                           |           | #include "TimersManager.h"                                                       |
| #include "FunctionLib.h"                             |           | <pre>#include "FunctionLib.h"</pre>                                              |
| #include "MemManager.h"                              | <b>\$</b> |                                                                                  |
| #include "Panic.h"                                   |           | <pre>#include "Panic.h"</pre>                                                    |
|                                                      | <b>(</b>  |                                                                                  |
|                                                      |           |                                                                                  |
| <pre>#if (cPWR_UsePowerDownMode)</pre>               |           | <pre>#if (cPWR_UsePowerDownMode)</pre>                                           |
| #include "PWR_Interface.h"                           |           | <pre>#include "PWR_Interface.h"</pre>                                            |
| #include "PWR_Configuration.h"                       | <b>(</b>  |                                                                                  |
| #endif                                               |           | #endif                                                                           |
|                                                      |           | #include "OtaSupport.h"                                                          |
| /* BLE Host Stack */                                 |           | /* BLE Host Stack */                                                             |
| /* DLE HOST STACK */                                 |           |                                                                                  |
| <pre>#include "gatt_server_interface.h"</pre>        |           | <pre>#include "gatt_interface.h" #include "gatt_interface.h"</pre>               |
| #include gatt_client_interface.h"                    |           | <pre>#include "gatt_server_interface.h" #include "gatt client interface.h"</pre> |
| #Include gatt_client_interface.n                     | 1         | #include "gatt_client_internate.n"                                               |
| <pre>#include "gap interface.h"</pre>                |           | #include "gap interface.h"                                                       |
| #include gap_incernace.in                            |           | *Include gap_interrace.n                                                         |
| #if MULTICORE APPLICATION CORE                       | 1 T       |                                                                                  |
| #include "dynamic gatt database.h"                   |           | <pre>#include "gatt db app interface.h"</pre>                                    |
| #else                                                |           | #if !defined(MULTICORE_APPLICATION_CORE)    (!MULTICORE_APPLICATION_CORE)        |
| #include "gatt_db_handles.h"                         | L         | #include "gatt_db_handles.h"                                                     |
| #endif                                               |           | #endif                                                                           |
|                                                      |           |                                                                                  |
| /* Profile / Services */                             |           | /* Profile / Services */                                                         |
| <pre>#include "battery interface.h"</pre>            |           | #include "battery interface.h"                                                   |
| #include "device info interface.h"                   |           | #include "device info interface.h"                                               |
| #include "heart rate interface.h"                    |           | #include "otap interface.h"                                                      |
|                                                      |           |                                                                                  |
| /* Connection Manager */                             |           | /* Connection Manager */                                                         |
| #include "ble conn manager.h"                        |           | #include "ble conn manager.h"                                                    |
| 0                                                    |           | 0                                                                                |
| #include "board.h"                                   |           | #include "board.h"                                                               |
| #include "ApplMain.h"                                |           | #include "ApplMain.h"                                                            |
| <pre>#include "heart_rate_sensor.h"</pre>            |           | <pre>#include "otap_client_att.h"</pre>                                          |
| ///////////////////////////////////////              | 11        | #include "otap_client.h"                                                         |
|                                                      |           |                                                                                  |
|                                                      |           | A la shude s                                                                     |
| Figure 19. Comparison between HRS (left) and OTAP (r | ıgn       | it) includes                                                                     |

```
/* Framework / Drivers */
                                                /* Framework / Drivers */
#include "RNG Interface.h"
                                                #include "RNG_Interface.h"
#include "Keyboard.h"
                                                #include "Keyboard.h"
#include "LED.h"
                                                #include "LED.h"
                                               #include "TimersManager.h"
#include "TimersManager.h"
#include "FunctionLib.h"
                                               #include "FunctionLib.h"
#include "MemManager.h"
                                               #include "MemManager.h"
#include "Panic.h"
                                                #include "Panic.h"
#if (cPWR UsePowerDownMode)
                                                #if (cPWR UsePowerDownMode)
                                                #include "PWR Interface.h"
#include "PWR Interface.h"
#include "PWR Configuration.h"
                                                #include "PWR Configuration.h"
                                                #endif
#endif
                                                #include "OtaSupport.h"
/* BLE Host Stack */
                                                /* BLE Host Stack */
                                                #include "gatt interface.h"
#include "gatt server interface.h"
                                                #include "gatt_server_interface.h"
#include "gatt_client_interface.h"
                                                #include "gatt_client_interface.h"
                                               #include "gatt_database.h"
#include "gap_interface.h"
                                                #include "gap interface.h"
                                               #include "gatt db app interface.h"
#if MULTICORE APPLICATION CORE
                                                #if MULTICORE APPLICATION CORE
#include "dynamic gatt database.h"
                                                #include "dynamic gatt database.h"
#else
                                                #else
#include "gatt db handles.h"
                                                #include "gatt db handles.h"
#endif
                                                #endif
/* Profile / Services */
                                                /* Profile / Services */
#include "battery interface.h"
                                                #include "battery interface.h"
#include "device info interface.h"
                                                #include "device info interface.h"
#include "heart rate interface.h"
                                                #include "heart_rate_interface.h"
                                            #include "otap_interface.h"
/* Connection Manager */
                                                /* Connection Manager */
#include "ble conn manager.h"
                                                #include "ble conn manager.h"
#include "board.h"
                                                #include "board.h"
#include "ApplMain.h"
                                                #include "ApplMain.h"
#include "heart rate sensor.h"
                                                #include "heart rate sensor.h"
                                            #include "otap client.h"
Figure 20. Merging the OTAP files into the project. Before (HRS left) and after (HRS-OTAP right).
```

 Add the function prototypes and global variables that are used by the OTAP client software. See the comparison in Figure 21 between HRS (left) and OTAP (right). As mentioned in the last step, this might depend on your application. The results should be similar as depicted in Figure 22.

#### Customizing a Based Bluetooth LE Demo to Integrate the OTAP Service

|          | /**************************************                                                                                |     | /**************************************                                                                                    |
|----------|----------------------------------------------------------------------------------------------------|-----|----------------------------------------------------------------------------------------------------|
|          | ***************************************                                                                                |     | ***************************************                                                                                    |
|          | * Private memory declarations                                                                                          |     | * Private memory declarations                                                                                              |
|          | ***************************************                                                                                |     |                                                                                                    |
|          | ***************************************                                                                                |     | /                                                                                                    |
| -        |                                                                                                    | 1 - | <pre>static deviceId t mPeerDeviceId = gInvalidDeviceId c;</pre>                                                           |
| <b>-</b> |                                                                                                    | 27  | static devicend_t meerbevicend = Binvaridbevicend_;                                                                        |
|          | /* Adv State */                                                                                                    |     | /* Adv Parmeters */                                                                                                    |
| L        | Static dvState t mAdvState;                                                                                            |     | static advState t mAdvState;                                                                                               |
| -        | static dovstate_t mAdvstate;<br>static boolt mRestattAdv;                                                              | ~   |                                                                                                    |
|          | static bol_ mestarcauy,<br>static uit32 t mAdvImeout;                                                                  | 17  | <pre>static tmrTimerID t appTimerId;</pre>                                                                                 |
|          | static units meaniment;<br>static deviceId t mPeerDeviceId = gInvalidDeviceId c;                                       |     | static tmr/imeriu_t applimeria;                                                                                            |
| L        | static devicerd_t mpeerbeviceid = ginvalidbeviceid_c;                                                                  |     |                                                                                                    |
|          | /* Service Data*/                                                                                                    | 4   | /* Service Data */                                                                                                    |
| L L      | <pre>static bool t basValidClientList[gAppMaxConnections c] = { FALSE };</pre>                                         |     | <pre>static bool t basValidClientList[gAppMaxConnections c] = { FALSE };</pre>                                             |
|          | <pre>static basConfig t basServiceConfig = [service_battery, 0, basValidClientList, gAppMaxConnections_c);</pre>       |     | <pre>static basConfig t basServiceConfig = {(uint16 t)service battery, 0, basValidClientList, gAppMaxConnections c};</pre> |
|          | static hrsUserData t hrsUserData;                                                                                      |     | <pre>static disConfig t disServiceConfig = {(uint16 t)service device info};</pre>                                          |
|          | static hrsConfig t hrsServiceConfig = {service heart rate, TRUE, TRUE, TRUE, gHrs_BodySensorLocChest_c, &hrsUserData}; |     |                                                                                                    |
|          | <pre>static uint16 t cpHandles[1] = { value hr ctrl point };</pre>                                                     |     |                                                                                                    |
| -        |                                                                                                    |     |                                                                                                    |
| -        | /* Application specific data*/                                                                                         | 4   | /* Application Data */                                                                                                    |
|          | <pre>static bool_t mToggle16BitHeartRate = FALSE;</pre>                                                                |     |                                                                                                    |
|          | <pre>static bool_t mContactStatus = TRUE;</pre>                                                                        |     |                                                                                                    |
|          | static tmrTimerID_t mAdvTimerId;                                                                                       |     |                                                                                                    |
| L        | static tmrTimerID_t mMeasurementTimerId;                                                                               |     |                                                                                                    |
|          | <pre>static tmrTimerID_t mBatteryMeasurementTimerId;</pre>                                                             |     | <pre>static tmrTimerID_t mBatteryMeasurementTimerId;</pre>                                                                 |
|          | /**************************************                                                                                |     | /*****                                                                                                    |
|          | /                                                                                                    |     | /                                                                                                    |
|          | * Private functions prototypes                                                                                         |     | * Private functions prototypes                                                                                             |
|          | Prizvate functions protocypes                                                                                          |     | Private functions proceedes                                                                                                |
|          |                                                                                                    |     |                                                                                                    |
|          | ,                                                                                                    |     | ,                                                                                                    |
|          | /* Gatt and Att callbacks */                                                                                           |     | /* Gatt and Att callbacks */                                                                                               |
|          | <pre>static void BleApp AdvertisingCallback (gapAdvertisingEvent t* pAdvertisingEvent);</pre>                          |     | static void BleApp AdvertisingCallback (gapAdvertisingEvent t* pAdvertisingEvent):                                         |
|          | <pre>static void BleApp ConnectionCallback (deviceId t peerDeviceId, gapConnectionEvent t* pConnectionEvent);</pre>    |     | static void BleApp ConnectionCallback (deviceId t peerDeviceId, gapConnectionEvent t* pConnectionEvent);                   |
|          | <pre>static void BleApp GattServerCallback (deviceId t deviceId, gattServerEvent t* pServerEvent);</pre>               |     | static void BleApp GattServerCallback (deviceId t deviceId, gattServerEvent t* pServerEvent);                              |
| ۵        |                                                                                                    | 4   |                                                                                                    |
|          | <pre>static void BleApp_Config(void);</pre>                                                                            |     | <pre>static void BleApp_Config(void);</pre>                                                                                |
| ج        |                                                                                                    | 4   |                                                                                                    |
|          | /* Timer Callbacks */                                                                                                  |     |                                                                                                    |
|          | <pre>static void AdvertisingTimerCallback (void *);</pre>                                                              |     |                                                                                                    |
|          | static void TimerMeasurementCallback (void *);                                                                         |     |                                                                                                    |
|          | <pre>static void BatteryMeasurementTimerCallback (void *);</pre>                                                       |     |                                                                                                    |
|          |                                                                                                    |     |                                                                                                    |
|          | static void BleApp_Advertise(void);                                                                                    |     | static void BleApp_Advertise (void);                                                                                       |
| L        | /                                                                                                    |     | <pre>static void BatteryMeasurementTimerCallback (void *pParam); /************************************</pre>               |
|          | /**************************************                                                                                |     | /                                                                                                    |
|          |                                                                                                    |     |                                                                                                    |
|          |                                                                                                    |     |                                                                                                    |

Figure 21. Comparison between HRS (left) and OTAP (right) prototypes

| /**************************************                                                                                                    | /**************************************                                                                                                    |
|----------------------------------------------------------------------------------------------------|----------------------------------------------------------------------------------------------------|
| ***************************************                                                                                                    | ******************                                                                                                    |
| * Private memory declarations                                                                                                    | * Private memory declarations                                                                                                    |
|                                                                                                    |                                                                                                    |
| ***************************************                                                                                                    | ***************************************                                                                                                    |
|                                                                                                    |                                                                                                    |
| /* Adv State */                                                                                                    | /* Adv State */                                                                                                    |
| <pre>static advState_t mAdvState;</pre>                                                                                                    | <pre>static advState_t mAdvState;</pre>                                                                                                    |
| static bool_t mRestartAdv;                                                                                                    | static bool_t mRestartAdv;                                                                                                    |
| static uint32_t mAdvTimeout;                                                                                                    | <pre>static uint32_t mAdvTimeout;</pre>                                                                                                    |
| <pre>static deviceId_t mPeerDeviceId = gInvalidDeviceId_c;</pre>                                                                                                    | <pre>static deviceId_t mPeerDeviceId = gInvalidDeviceId_c;</pre>                                                                                                    |
|                                                                                                    |                                                                                                    |
| /* Service Data*/                                                                                                    | /* Service Data*/                                                                                                    |
| <pre>static bool_t basValidClientList[gAppMaxConnections_c] = { FALSE };</pre>                                                                                                    | <pre>static bool_t basValidClientList[gAppMaxConnections_c] = { FALSE };</pre>                                                                                                    |
| <pre>static basConfig_t basServiceConfig = {service_battery, 0, basValidClientList, gAppMaxConnections_c};</pre>                                                                                                    | <pre>static basConfig_t basServiceConfig = {service_battery, 0, basValidClientList, gAppMaxConnections_c};</pre>                                                                                            |
| static hrsUserData t hrsUserData;                                                                                                    | <pre>static hrsUserData_t hrsUserData;<br/>static disConfig t disServiceConfig = {(uint16 t)service device info};</pre>                                                                                     |
| which have a start and a frankla. Frankla have also Thur, Thur, Thur, also Bakerson affects a Beatle Date 2                                                                                                    | <pre>static disconfig t disservice.onfig = {(unrio_t)service_device_inno;) static hisConfig t hisServiceConfig = {service heart rate. TRUE, TRUE, TRUE, gHrs BodySensorLoCChest c, &amp;hrsUserData};</pre> |
| <pre>static hrsConfig_t hrsServiceConfig = {service_heart_rate, TRUE, TRUE, TRUE, gHrs_BodySensorLocChest_c, &amp;hrsUserData};<br/>static uint16 t cpHandles[1] = { value hr ctrl point };</pre>                                                                                                    | static misching_c missevice(oning = (sevice_met_inte, not, not, not, sms_bouysensure(cenesc_, amisoservata);<br>static usitis t cpHandles[] = { value hr ctrl point };                                      |
| static dintib_t chandles[1] = { value_nr_ctri_point };                                                                                                    | static dincip_ chiandies[1] = { varue_in_cont_point },                                                                                                    |
| /* Application specific data*/                                                                                                    | /* Application specific data*/                                                                                                    |
| <pre>static bool t mToggle166itHeartRate = FALSE;</pre>                                                                                                    | <pre>static bool t mToggle16BitHeartRate = FALSE;</pre>                                                                                                    |
| static bool_t mioggleiobichedintate = FALS;<br>static bool t miontactStatus = TRUE;                                                                                                    | static bool t mContactStatus = TRUE;                                                                                                    |
| static total include the state of the state of the state | static tmrTimerID t mAdVTimerId;                                                                                                    |
| static tmrlmerD t mWessurementlmerId:                                                                                                    | static tmrTimerID t mMeasurementTimerId;                                                                                                    |
| static turiimelD t mBatteryNeasurementTimerId;                                                                                                    | static tmrTimerID t mBatteryMeasurementTimerId;                                                                                                    |
|                                                                                                    | - , , ,                                                                                                    |
| /**************************************                                                                                                    | /**************************************                                                                                                    |
| ***************************************                                                                                                    | ***************************************                                                                                                    |
| * Private functions prototypes                                                                                                    | * Private functions prototypes                                                                                                    |
| ***************************************                                                                                                    |                                                                                                    |
| ***************************************                                                                                                    | ***************************************                                                                                                    |
|                                                                                                    |                                                                                                    |
| /* Gatt and Att callbacks */                                                                                                    | /* Gatt and Att callbacks */                                                                                                    |
| <pre>static void BleApp_AdvertisingCallback (gapAdvertisingEvent_t* pAdvertisingEvent);</pre>                                                                                                    | <pre>static void BleApp_AdvertisingCallback (gapAdvertisingEvent_t* pAdvertisingEvent);</pre>                                                                                                    |
| <pre>static void BleApp_ConnectionCallback (deviceId_t peerDeviceId, gapConnectionEvent_t* pConnectionEvent);</pre>                                                                                                    | <pre>static void BleApp_ConnectionCallback (deviceId t peerDeviceId, gapConnectionEvent t* pConnectionEvent);</pre>                                                                                         |
| <pre>static void BleApp_GattServerCallback (deviceId_t deviceId, gattServerEvent_t* pServerEvent);</pre>                                                                                                    | <pre>static void BleApp_GattServerCallback (deviceId_t deviceId, gattServerEvent_t* pServerEvent);<br/>static void BleApp Config(void);</pre>                                                               |
| <pre>static void BleApp_Config(void);</pre>                                                                                                    | static void bleApp_Contig(void);                                                                                                    |
| /* Timer Callbacks */                                                                                                    | /* Timer Callbacks */                                                                                                    |
| <pre>&gt; lime: Calldacks ''''''''''''''''''''''''''''''''''''</pre>                                                                                                    | <pre>static void AdvertisingTimerCallback (void *):</pre>                                                                                                    |
| static void Jimercaliback (void ');                                                                                                    | static void Time/Measurement(allback (void *):                                                                                                    |
| <pre>static void BatteryMeasurementTimerCallback (void *);</pre>                                                                                                    | static void BattervMeasurementTimerCallback (void *);                                                                                                    |
|                                                                                                    |                                                                                                    |
| <pre>static void BleApp Advertise(void);</pre>                                                                                                    | static void BleApp Advertise(void);                                                                                                    |
|                                                                                                    |                                                                                                    |
|                                                                                                    |                                                                                                    |
|                                                                                                    |                                                                                                    |

- Figure 22. Merging the OTAP prototypes into the project. Before (HRS left) and after (HRS-OTAP right).
- Locate the "BleApp\_Config" function. The "BleApp\_Config" function configures the GAP role of the device (HRS OTAP is a peripheral device), registers the notifiable attributes, prepares the services built on the database, and allocates some application timers. Add the "OtapClient\_Config" and "Dis\_Start" functions to initialize these services. See the following portion of the code.

| /*  | Start services */                                                                                   |
|-----|----------------------------------------------------------------------------------------------------|
|     | hrsServiceConfig.sensorContactDetected = mContactStatus;                                            |
| #if | gHrs_EnableRRIntervalMeasurements_d                                                                 |
|     | <pre>hrsServiceConfig.pUserData-&gt;pStoredRrIntervals = MEM_BufferAlloc (sizeof (uint16_t) *</pre> |
| gHr | <pre>s_NumOfRRIntervalsRecorded_c);</pre>                                                           |
| #en | dif                                                                                                 |
|     | <pre>Hrs_Start(&amp;hrsServiceConfig);</pre>                                                        |
|     | <pre>basServiceConfig.batteryLevel = BOARD_GetBatteryLevel();</pre>                                 |
|     | <pre>Bas_Start(&amp;basServiceConfig); (void)Dis_Start(&amp;disServiceConfig);</pre>                |

```
if (OtapClient_Config() == FALSE)
{
    /* An error occured in configuring the OTAP Client */
    panic(0,0,0,0);
}
```

- Locate the "BleApp\_ConnectionCallback". The connection callback is triggered whenever a connection event happens, such as a connection or disconnection.
  - Go to the connection case. Include the "OtapCS\_Subscribe" and the "OtapClient\_HandleConnectionEvent" functions, this is implemented in the following portion of the code.

```
case gConnEvtConnected_c:
{
   /* Subscribe client*/
   Bas Subscribe(&basServiceConfig, peerDeviceId);
   Hrs Subscribe(peerDeviceId);
    (void)OtapCS Subscribe(peerDeviceId);
   mPeerDeviceId = peerDeviceId;
   /* Stop Advertising Timer*/
   mAdvState.advOn = FALSE;
   TMR StopTimer(mAdvTimerId);
   /* Start measurements */
   TMR StartLowPowerTimer(mMeasurementTimerId, gTmrLowPowerIntervalMillisTimer c,
   TmrSeconds(mHeartRateReportInterval c), TimerMeasurementCallback, NULL);
   /* Start battery measurements */
   TMR StartLowPowerTimer(mBatteryMeasurementTimerId, gTmrLowPowerIntervalMillisTimer c,
   TmrSeconds(mBatteryLevelReportInterval c), BatteryMeasurementTimerCallback, NULL);
   * Handle OTAP connection event */
   OtapClient HandleConnectionEvent (peerDeviceId);
#if (cPWR UsePowerDownMode)
    #ifdef MULTICORE APPLICATION CORE
        #if gErpcLowPowerApiServiceIncluded c
       PWR_ChangeBlackBoxDeepSleepMode(gAppDeepSleepMode_c);
       PWR AllowBlackBoxToSleep();
   #endif
   #else
   PWR_ChangeDeepSleepMode(gAppDeepSleepMode_c);
   PWR AllowDeviceToSleep();
   #endif
#else
/* UI */
   LED StopFlashingAllLeds(); Led1On();
#endif
}
break;
```

 b. Go to the disconnection case. Include the "OtapCS\_Unsubscribe" and the "OtapClient\_HandleDisconnectionEvent" functions, the implementation is shown in the following portion of the code.

```
case gConnEvtDisconnected_c:
{
    /* Unsubscribe client */
```

Integrating the OTAP Client Service into a Bluetooth LE Peripheral Device, Rev. 0, 11 March 2020

```
Bas Unsubscribe(&basServiceConfig, peerDeviceId);
    Hrs Unsubscribe();
    (void)OtapCS Unsubscribe();
   mPeerDeviceId = gInvalidDeviceId c;
    /* Stop Timers*/
   TMR StopTimer(mMeasurementTimerId);
   TMR StopTimer(mBatteryMeasurementTimerId);
   OtapClient HandleDisconnectionEvent(peerDeviceId);
if (cPWR UsePowerDownMode)
    /* UI */
   Led1Off();
   /* Go to sleep */
#ifdef MULTICORE APPLICATION CORE
    #if gErpcLowPowerApiServiceIncluded c
       PWR ChangeBlackBoxDeepSleepMode(cPWR DeepSleepMode);
    #endif
#else
   PWR ChangeDeepSleepMode(cPWR DeepSleepMode);
#endif
#else
    /* Restart advertising */
   BleApp Start();
#endif
}
break;
```

5. Locate the "BleApp\_GattServerCallback", it manages all the incoming communications from the client devices. Add the GATT events that need to be handled by the OTAP client software ("gEvtAttributeWritten\_c", "gEvtMtuChanged", "gEvtCharacteristicCccdWritten\_c", "gEvtAttributeWrittenWithoutResponse\_c", "gEvtHandleValueConfirmation\_c" and "gEvtError"). Your Bluetooth LE project might share some common GATT events, if it is the case, you will need to add a conditional structure per each attribute handle. Focus on the "gEvtAttributeWritten\_c" case, observe the conditional structure that was included for the "HRS control point" and the "OTAP control point" handling.

```
case gEvtAttributeWritten_c:
{
   handle = pServerEvent->eventData.attributeWrittenEvent.handle;
   status = gAttErrCodeNoError c;
   if (handle == value_hr_ctrl_point)
    {
   status = Hrs ControlPointHandler(&hrsUserData,
    pServerEvent->eventData.attributeWrittenEvent.aValue[0]);
    GattServer SendAttributeWrittenStatus(deviceId, handle, status);
    }
    else
    {
    OtapClient AttributeWritten (deviceId,
       pServerEvent->eventData.attributeWrittenEvent.handle,
        pServerEvent->eventData.attributeWrittenEvent.cValueLength,
        pServerEvent->eventData.attributeWrittenEvent.aValue);
    }
}
break;
case gEvtMtuChanged c:
{
    OtapClient AttMtuChanged (deviceId,
```

```
pServerEvent->eventData.mtuChangedEvent.newMtu);
}
break;
case gEvtCharacteristicCccdWritten c:
{
   OtapClient CccdWritten (deviceId,
    pServerEvent->eventData.charCccdWrittenEvent.handle,
    pServerEvent->eventData.charCccdWrittenEvent.newCccd);
}
break;
case gEvtAttributeWrittenWithoutResponse c:
{
    OtapClient AttributeWrittenWithoutResponse (deviceId,
       pServerEvent->eventData.attributeWrittenEvent.handle,
       pServerEvent->eventData.attributeWrittenEvent.cValueLength,
        pServerEvent->eventData.attributeWrittenEvent.aValue);
}
break;
case gEvtHandleValueConfirmation c:
{
    OtapClient HandleValueConfirmation (deviceId);
}
break;
case gEvtError c:
{
    attErrorCode t attError = (attErrorCode t) (pServerEvent->eventData.procedureError.error &
0xFF); if (attError == gAttErrCodeInsufficientEncryption c ||
    attError == gAttErrCodeInsufficientAuthorization c ||
    attError == gAttErrCodeInsufficientAuthentication c)
{
#if gAppUsePairing d
#if gAppUseBonding d
       bool t isBonded = FALSE;
        /* Check if the devices are bonded and if this is true than the bond may have
        ^{\star} been lost on the peer device or the security properties may not be sufficient.
        \star In this case try to restart pairing and bonding. \star/
        if (gBleSuccess c == Gap CheckIfBonded(deviceId, &isBonded) &&
TRUE == isBonded)
#endif /* gAppUseBonding d */
    {
    (void)Gap SendSlaveSecurityRequest(deviceId, &gPairingParameters);
    }
#endif /* gAppUsePairing d */
    }
}
break;
default:
break;
```

At this point, you have integrated the OTAP Client code into the HRS.

## 4.3 Modifications in the Project Settings and Storage Configurations

The OTAP client software included in the SDK package contains some linker configurations to generate the application offset needed for the OTAP Bootloader software and split the flash memory in accord of the storage method desired. Such configurations are not part of the HRS demo, so it should be included to integrate the OTAP on the application. Follow the next steps to set the project settings and the storage configurations.

1. Locate the "app\_preinclude.h" file under the source folder of the project.

- a. To select external flash storage method, set the "gEepromType" define to "gEepromDevice\_AT45DB041E\_c" (default in the HRS-OTAP software attached).
- b. To select internal flash storage method, set the "gEepromType" define to "gEepromDevice\_InternalFlash\_c".

/\* Specifies the type of EEPROM available on the target board \*/
#define gEepromType\_d gEepromDevice\_AT45DB041E\_c

Figure 23. Configuring the storage method at the preinclude file

- 2. Click the HRS-OTAP demo in the MCUXpresso workspace.
- Navigate to "Project->Properties" in MCUXpresso IDE. Go to "C/C++ Build->MCU settings".
  - a. To select **external flash storage** method, configure the fields depicted in Figure 24 in the "Memory details" pane (default in the HRS-OTAP software attached).

| Flash | PROGRAM_FLASH       | Flash  | 0x2000  | 0x79800 | FTFE_2K_PD.cfx |
|-------|---------------------|--------|---------|---------|----------------|
| Flash | NVM_region          | Flash2 | 0x7b800 | 0x4000  | FTFE_2K_PD.cfx |
| Flash | FREESCALE_PROD_DATA | Flash3 | 0x7f800 | 0x800   | FTFE_2K_PD.cfx |
|       |                     |        |         |         |                |

Figure 24. Configuring external storage method

b. To select internal flash storage method, configure the fields depicted in Figure 25 in the "Memory details" pane.

| Туре  | Name                | Alias  | Location | Size    | Driver         |
|-------|---------------------|--------|----------|---------|----------------|
| Flash | PROGRAM_FLASH       | Flash  | 0x2000   | 0x3c800 | FTFE_2K_PD.cfx |
| Flash | INT_STORAGE         | Flash2 | 0x3e800  | 0x3d000 |                |
| Flash | NVM_region          | Flash3 | 0x7b800  | 0x4000  | FTFE_2K_PD.cfx |
| Flash | FREESCALE_PROD_DATA | Flash4 | 0x7f800  | 0x800   | FTFE_2K_PD.cfx |
|       |                     |        |          |         |                |

Figure 25. Configuring internal storage method

4. Clean and build the project.

At this point, you have finally integrated the OTAP service on the Bluetooth LE-based application.

### 4.4 Adding Low Power Support on the Application

In order to include low power support for OTAP as well, it is necessary to take some considerations.

 The "OTA\_PushImageChunk" function must be altered to disallow the device to sleep while is writing the data into the flash device and to allow to the device return in low power mode when it has finished this procedure. Locate the "OTA\_PushImageChunk" function in framework->OtaSupport->Source->OtaSupport.c file. Call "PWR\_DisallowDeviceToSleep" before entering on the "OTA\_PushImageChunk" code and call "PWR\_AllowDeviceToSleep" before return from the function. See the following example:

#endif
return status;
}

2. For Deep Sleep 5 and 8 modes (DSM5 and DSM8), who were developed based on VLLS modes, the wake-up routine performs an SW reset, so the SFR's values and the application context are lost and must be recovered after leaving low power state. The warm boot callback restores the application context and the clocking configuration, but SPI peripheral needed for the external storage method is not restored. In other words, the SPI must be initialized in the warm boot callback. The following portion of code can be found in the HRS-OTAP example in the board->board.c file.

```
/* Include */
#include "SPI Adapter.h"
/* Private type definitions and macros */
ifndef gEepromSpiInstance c
#define gEepromSpiInstance c 0
#endif
static spiState t mEepromSpiState;
/* Private functions prototypes */
static void SPI Hardware Init(void);
   /* Private functions */
   static void SPI Hardware Init(void) {
   spiBusConfig t spiConfig = {
   .bitsPerSec = 8000000,
   .master = TRUE,
   .clkActiveHigh = TRUE,
   .clkPhaseFirstEdge = TRUE,
   .MsbFirst = TRUE
};
   gpioOutputPinConfig t mEepromSpiCsCfg = {
      .gpioPort = gpioPort C c,
      .gpioPin = 19,
      .outputLogic = 1,
       .slewRate = pinSlewRate Fast c,
       .driveStrength = pinDriveStrength Low c
};
   Spi Init(gEepromSpiInstance c, &mEepromSpiState, NULL, NULL);
   Spi Configure(gEepromSpiInstance c, &spiConfig);
   GpioOutputPinInit(&mEepromSpiCsCfg, 1);
}
void BOARD WarmbootCb(void) {
/******************************* Warmboot Callback Development ********************************/
SPI Hardware Init();
}
```

 The application files must also contain the APIs required for low power management, changing the DSM mode depending on if the device is on advertising, connection or idle state and should be able to go to sleep whenever the idle task is active. You could base on the HRS-OTAP application as a reference for the implementation of low power support on your code.

# 5 Testing the HRS-OTAP Demo

The test case example that was designed to demonstrate the OTAP integration at the *5.4 Testing the HRS-OTAP Software* section, makes use of the listed software:

- OTAP Client SDK software, programmed in the FRDM-KW36 board.
- An SREC software update of the HRS-OTAP example.
- An SREC software update of the HRS SDK example.

The following sections explain how to build the software required for the testing example proposed in this document. However, you are free to decide which software or steps are not relevant to you.

# 5.1 Preparing the OTAP Client SDK Software

- 1. Attach your FRDM-KW36 board on the PC.
- 2. Program the OTAP Bootloader on the FRDM-KW36, you can simply drag and drop the prebuilt binary file from the following path on the board:

<FRDM-KW36\_SDK\_root>\tools\wireless\binaries\bootloader\_otap\_frdmkw36.bin

3. Open MCUXpresso IDE. Click the "Import SDK example(s)" option in the "Quickstart Panel" view.

|                                   | MCUXpresso IDE - Quickstart Panel<br>No project selected                          |  |
|-----------------------------------|-----------------------------------------------------------------------------------|--|
|                                   | ▼ Create or import a project                                                      |  |
|                                   | New project  New project Import SDK example(s) Import project(s) from file system |  |
| Figure 26. Quickstart Panel Persp | pective                                                                           |  |

4. Click twice on the frdmkw36 icon.

| 🔀 SDK Import Wizard                                            |                                                                                          |                         | x                                   |
|----------------------------------------------------------------|------------------------------------------------------------------------------------------|-------------------------|-------------------------------------|
| Please select a target device and a boa                        | rd                                                                                       |                         |                                     |
| Board and/or Device se                                         | lection page                                                                             |                         | ^                                   |
| SDK MCUs MCUs from installed SDKs  NXP MKW36Z512xxx4      KW3x | Available boards<br>Please select an available board for your project.<br>type to filter |                         | Jªz îªz   æ                         |
|                                                                | Etdmkw36                                                                                 |                         | ~                                   |
|                                                                |                                                                                          |                         |                                     |
| ?                                                              |                                                                                          | < <u>B</u> ack <u>I</u> | dext > <u>F</u> inish <b>Cancel</b> |
| Figure 27. Device Sele                                         | ection Perspective                                                                       |                         |                                     |

5. Type "otac\_att" in the examples textbox and select the freertos project at "wireless\_examples->bluetooth->otac\_att->freertos". Click the "Finish" button.

| SDK Import Wizard                                                                                                    |                                               |                |                | -              |        |
|----------------------------------------------------------------------------------------------------|-----------------------------------------------|----------------|----------------|----------------|--------|
| The source from the SDK will be copied into the workspace.<br>you want to use linked files, please unzip the 'SDK_2.x_FRDM-KW36' SDK. |                                               |                |                |                |        |
| Import projects                                                                                                    |                                               |                |                |                |        |
| oject name prefice frdmkw36 4                                                                                                    | Project name suffix:                          |                |                |                | æ      |
| Use default location                                                                                                    |                                               |                |                |                |        |
| cation: C:\Users\Edgar\Documents\MCUXpressolDE_11.0.0_2516\workspace\frdmkw36                                                         |                                               |                |                |                | Browse |
| roject Type                                                                                                    | Project Option                                |                |                |                |        |
| ● C Project ○ C++ Project ○ C Static Library ○ C++ Static Library                                                                     | SDK Debug Co<br>☑ Copy sourc<br>☑ Import othe | ◯ UART ◯ Exa   | ample default  |                |        |
| amples<br>tac att                                                                                                    |                                               |                | È              | 🔤   🖉 🔀 🙀      |        |
| larc_att<br>Iame Description                                                                                                    |                                               |                |                | Version        |        |
| <ul> <li></li></ul>                                                                                                    |                                               |                |                |                |        |
| )                                                                                                    |                                               | < <u>B</u> ack | <u>N</u> ext > | <u>F</u> inish | Cancel |

- 6. Set the storage configurations:
  - a. Open the "app\_preinclude.h" file located in the source folder of the project:
    - To select the external flash storage method (AT45DB041E\_c external flash), set the "gEepromType" define to "gEepromDevice\_AT45DB041E\_c"
    - To select the internal flash storage method (On-chip FlexNVM memory), set the "gEepromType" define to "gEepromDevice\_InternalFlash\_c"

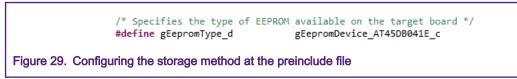

- b. Navigate to "Project->Properties" in MCUXpresso IDE. Go to "C/C++ Build->Settings->Tool Settings->MCU Linker->Miscellaneous" perspective.
  - To select **external flash storage** method, configure the fields depicted in the following figure in "Memory details" pane.

| Flash | NVM_region          | Flash2 | 0x7b800 | 0x4000 | FTFE_2K_PD.cfx |
|-------|---------------------|--------|---------|--------|----------------|
| Flash | FREESCALE PROD DATA | Flash3 | 0x7f800 | 0x800  | FTFE_2K_PD.cfx |

• To select **internal flash storage** method, configure the fields depicted in the following figure in "Memory details" pane.

| Type<br>Flash | PROGRAM_FLASH       | Flash  | 0x2000  | 0x3c800 | FTFE_2K_PD.cfx |
|---------------|---------------------|--------|---------|---------|----------------|
| Flash         | INT_STORAGE         | Flash2 | 0x3e800 | 0x3d000 |                |
| Flash         | NVM_region          | Flash3 | 0x7b800 | 0x4000  | FTFE_2K_PD.cfx |
| Flash         | FREESCALE_PROD_DATA | Flash4 | 0x7f800 | 0x800   | FTFE_2K_PD.cfx |

7. Clean and build the project. Flash the project on the "FRDM-KW36" board.

At this point, you have programming and configuring the OTAP client software on your board. You can communicate to a server and request for a software update.

## 5.2 Creating an HRS-OTAP S-Record Image to Update the Software

1. Install the HRS-OTAP demo provided with this document in your MCUXpresso IDE. You can drag and drop the project from your installation path to the MCUXpresso workspace. A warning message is shown, click the "Copy" button to clone the original example.

| MCUXpresso IDE Project Import                                                                                              | × |  |
|----------------------------------------------------------------------------------------------------|---|--|
| Are you sure you want to import the following projects?<br>'G:\frdmkw36_hrsotap_wireless_examples_bluetooth_hrs_freertos'? |   |  |
| Copy Cancel Link                                                                                                    |   |  |
| Figure 32. Importing the HRS-OTAP demo on the MCUXpresso workspace                                                         |   |  |

 Open the "end\_text.ldt" linker script located at the linkscripts folder in the workspace. Locate the section placement of Figure 33 and remove the "FILL" and the "BYTE" statements. This step is needed only to build the SREC image file to reprogram the device.

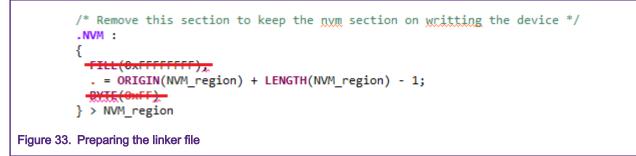

- 3. Clean and build the project.
- 4. Deploy the "Binaries" icon in the workspace. Click the right mouse button on the ".axf" file. Select the "Binary Utilities->Create S-Record" option. The S-Record file is saved at the "Debug" folder in the workspace with ".s19" extension.

| references                                     |       | New                                   | >                                     | 1                    |
|------------------------------------------------|-------|---------------------------------------|---------------------------------------|----------------------|
| > Project Settings                             |       | Open                                  |                                       |                      |
| 🗸 🎉 Binaries                                   |       | Open With                             | >                                     |                      |
| > 🞋 frdmkw36_hrsotap_wireless_ex               |       | Show in Local Terminal                | >                                     |                      |
| >  includes                                    |       |                                       | <u></u>                               |                      |
| > 🔑 CMSIS<br>> 🔑 bluetooth                     |       | Сору                                  | Ctrl+C                                |                      |
| > 🔑 board                                      | Ē     | Paste                                 | Ctrl+V                                |                      |
| > 🔁 drivers                                    | ×     | Delete                                | Delete                                |                      |
| > 🔑 framework                                  |       | Move                                  |                                       |                      |
| > 🔑 freertos                                   |       | Rename                                | F2                                    |                      |
| > 🔁 source                                     | n des | Import                                |                                       |                      |
| > 🔑 startup<br>> 🔑 utilities                   | 4     | Export                                |                                       |                      |
| > 🔁 utilities                                  |       | · · · · · · · · · · · · · · · · · · · |                                       |                      |
| > 🦻 doc                                        | _     | Build Project                         |                                       |                      |
| > 🕞 libs                                       | \$]   | Refresh                               | F5                                    |                      |
|                                                | 0     | Run As                                | >                                     |                      |
| ) Quickstart Panel 🔀 (x)= Variables 🛯 💁        | *     | Debug As                              | >                                     |                      |
| _                                              |       | Profile As                            | >                                     |                      |
| MCUXpresso IDE - Quick                         |       | Utilities                             | >                                     |                      |
| Project: frdmkw36_hrsotap_wireles              |       | Binary Utilities                      | >                                     | Create hex           |
| <ul> <li>Create or import a project</li> </ul> |       | Tools                                 | >                                     | Create binary        |
| New project                                    |       | Validate                              |                                       | Create S-Record      |
| 27 Import SDK example(s)                       | *     | Run C/C++ Code Analysis               | · · · · · · · · · · · · · · · · · · · | Disassemble          |
| Import project(s) from file syst               | CY.   | Team                                  | >                                     | ELF Information      |
| <ul> <li>Build your project</li> </ul>         |       | Compare With                          | >                                     | Size                 |
|                                                |       | Replace With                          | >                                     | Strip debug symbols  |
| 🕵 🔦 Build                                      |       |                                       |                                       | Process symdefs file |
| /frdmkw36_hrsotap_wireless_examples_b          |       | Properties                            | Alt+Enter                             | Trocess symacrs me   |

5. Save this file in a known location on your smartphone.

# 5.3 Creating an HRS S-Record Image to Update the Software

- 1. Open MCUXpresso IDE. Click the "Import SDK example(s)" option in the "Quickstart Panel" view, the device selection perspective is shown. Click twice on the frdmkw36 icon.
- 2. Type "hrs" in the examples textbox and select the freertos project at "wireless\_examples->bluetooth->hrs->freertos". Click the "Finish" button.

| X SDK Import Wizard                                                                                                    |             |                |      |                |                   |                | _       |        | × |
|----------------------------------------------------------------------------------------------------|-------------|----------------|------|----------------|-------------------|----------------|---------|--------|---|
| The source from the SDK will be copied into the workspace.<br>If you want to use linked files, please unzip the 'SDK_2.x_FRDM-KW36' SDK. |             |                |      |                |                   |                | P       | 1      | 7 |
| Import projects                                                                                                    |             |                |      |                |                   |                |         |        | ^ |
| Project name prefix: frdmkw36                                                                                                    | R Project n | name suffix:   |      |                |                   |                |         | Ø.     |   |
| ✓ Use default location                                                                                                    |             |                |      |                |                   |                |         |        |   |
| Location: C:\Users\Edgar\Documents\MCUXpressoIDE_11.0.0_2516\workspace\frdmkw36                                                          |             |                |      |                |                   |                | Bro     | owse   |   |
| Project Type                                                                                                    | Pr          | roject Options |      |                |                   |                |         |        |   |
| C Project O C++ Project O C Static Library O C++ Static Library                                                                          | SI          |                | sole | OUART          | 🔿 Example default |                |         |        |   |
| Examples                                                                                                    |             |                |      |                |                   | 2 🖉            | 2 🔌   1 | ŧ 🗉    |   |
| hrs                                                                                                    |             |                |      |                |                   |                |         |        |   |
| Name Description                                                                                                    |             |                |      |                |                   | Ver            | sion    |        |   |
| ⑦<br>igure 35. Importing the HRS project on the workspace                                                                                |             |                |      | < <u>B</u> ack | <u>N</u> ext >    | <u>E</u> inish |         | Cancel |   |

3. Open the "app\_preinclude.h" file under the source folder at the MCUXpresso workspace. Locate the "cPWR\_UsePowerDownMode" macro and change its value to zero. This step is not mandatory, but it is useful at running time to confirm whenever the software update has been successfully programmed by the OTAP bootloader.

| /*  | Enabl | le/Dis | sable | PowerDown   | functionality | in | PwrLib | */ |
|-----|-------|--------|-------|-------------|---------------|----|--------|----|
| #de | efine | cPWR   | UsePo | owerDownMod | de O          |    |        |    |

4. Navigate to "Project->Properties->C/C++ Build->MCU settings". Configure the following fields and save the changes.

| Flash | NVM_region          | Flash2 | 0x7b800 | 0x4000 | FTFE_2K_PD.cfx |
|-------|---------------------|--------|---------|--------|----------------|
| Flash | FREESCALE_PROD_DATA | Flash3 | 0x7f800 | 0x800  | FTFE_2K_PD.cfx |

5. Navigate to the workspace. Locate the "linkscripts" folder and include into it the "main\_text\_section.ldt" linker script. You can copy and paste from the OTAP client SDK example.

| ✓ 🚔 frdmkw36_wireless_examples_bluetooth_hrs_freertos |
|-------------------------------------------------------|
| > 🍥 Project Settings                                  |
| > 🔊 Includes                                          |
| > 🚑 CMSIS                                             |
| > 🔁 bluetooth                                         |
| > 🔁 board                                             |
| > 🔁 drivers                                           |
| > 🔁 framework                                         |
| > 🔁 freertos                                          |
| ✓ 🔑 linkscripts                                       |
| # end text.ldt                                        |
| # main_text_section.ldt                               |
| # main_text.ldt                                       |
| # symbols.ldt                                         |
| > 🚑 source                                            |
| > 🚑 startup                                           |
| > 🔁 utilities                                         |
| > 🗁 doc                                               |
| > 🗁 libs                                              |
| Figure 37. Importing linker scripts                   |

 Open the "end\_text.ldt" linker script located at the linkscripts folder in the workspace. Locate the section placement of Figure 38 and remove the "FILL" and the "BYTE" statements.

- 7. Include the "OtaSupport" folder and its files in the "framework" folder. Include "External" folder and its files in the "framework->Flash" folder. This step can be done in the same way as explained in *4.1. Importing the OTAP Service and Framework Services into the HRS* section.
- 8. Clean and build the project.
- 9. Deploy the "Binaries" icon in the workspace. Click the right mouse button on the ".axf" file. Select the "Binary Utilities->Create S-Record" option. The S-Record file is saved at the "Debug" folder in the workspace with ".s19" extension.
- 10. Save this file in a known location on your smartphone.

# 5.4 Testing the HRS-OTAP Software

To exemplify the testing case of this section, see Figure 39. The FRDM-KW36 contains the OTAP client software. The OTAP client requests a software update from the OTAP server (the smartphone). This software image is the HRS-OTAP demo. The FRDM-KW36 at this point has been updated and can handle all the incoming communication from an HR central or the OTAP server. To demonstrate that you can continue updating the software of the KW36 device, you can connect the HRS-OTAP to an OTAP server and request a software update that only contains the HRS example. From this point, you cannot continue updating the software since the OTAP service was not included in the last software upgrade. This example was designed to understand

the key points of the OTAP integration. However, the main purpose of this application note is creating software updates that include the OTAP service and continue upgrading and improving the KW36 device.

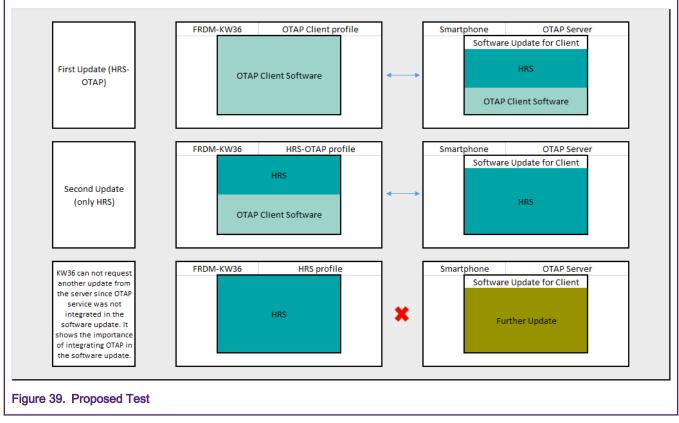

1. Open the IoT Toolbox App and select the OTAP demo. Click "SCAN" to start scanning for a suitable advertiser.

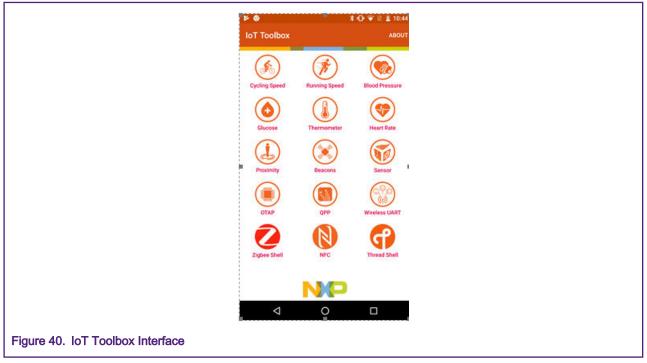

- 2. Press the ADV button (SW2) on the FRDM-KW36 board to start advertising.
- 3. Create a connection with the "NXP\_OTAA" device. Then, the OTAP interface is displayed on your smartphone.

#### Testing the HRS-OTAP Demo

| ■ ♥ ●<br>← IoT Toolbox<br><sub>OTAP</sub> | ¥ 🛈 👻 🖹 10:45<br>. STOP |                   | 第 ⊕ ♥ № ± 10:45<br>DISCONNECT |
|-------------------------------------------|-------------------------|-------------------|-------------------------------|
| NXP_OTAA<br>00.60.37.2A.FC.C3<br>Unbonded | -57 dBm                 | File Informa      | ition                         |
|                                           |                         | File Version      |                               |
|                                           |                         | File Size         |                               |
|                                           |                         | Status            | File not loaded               |
|                                           |                         | Open              |                               |
|                                           |                         | Firmware Upd      | late <b>\$</b>                |
|                                           |                         | NF                | ] ()                          |
| <u> </u>                                  |                         | Status: Connected | 93% 📾                         |
| 4                                         | 0 🗆                     |                   |                               |
| 41. Connecting the OTAP client a          | nd the OTAP serv        | er                |                               |

- 4. Click the "Open" button and search for the "HRS-OTAP" SREC file.
- 5. Click "Upload" to start the transfer. Wait until the confirmation message is displayed.

| •                               | ▶ <b>⊚</b><br>_ <b>IoT T</b><br>OTAP | *<br>oolbox      |                   |
|---------------------------------|--------------------------------------|------------------|-------------------|
|                                 |                                      | File Information |                   |
| F                               | ile Name                             | FSL BLE OTA      | P Demo Image File |
| F                               | ile Version                          | 0x01             | 11111141000005    |
| F                               | ile Size                             | :                | 13.724609375 kb   |
| s                               | tatus                                |                  | Valid File        |
| l                               |                                      | Open             |                   |
|                                 | 0%                                   | Firmware Update  | <b>¢</b><br>100%  |
|                                 |                                      | NP               | ()                |
| Star                            | tus: Connected                       |                  | 93% 😅             |
|                                 | $\triangleleft$                      | 0                |                   |
| Jpdating the OTAP client to HRS | -OTAP                                |                  |                   |

- 6. Wait few seconds until the OTAP bootloader has finished programming the new image. The HRS-OTAP application starts automatically (The RGB LED blinks).
- 7. Press the ADV button (SW2) on the FRDM-KW36 board to start advertising. Verify that the device can be detected by both, HRS and OTAP applications of the IoT Toolbox. The device is named as "NXP\_HRS\_OTAP". You can create a connection and interact with both demos.

| 3                                          | 🗴 🕀 🐨 🗟 🖺 10:49 |                                               | *       | 🕞 💎 🗟 🚊 10:49 |                           | *              | 🕀 👻 🖺 10:50 |           |                     | \$ 🛈 👻 🛙             | E 10:    |
|--------------------------------------------|-----------------|-----------------------------------------------|---------|---------------|---------------------------|----------------|-------------|-----------|---------------------|----------------------|----------|
| ← IoT Toolbox                              | · STOP          | ← IoT Too<br>Heart Ra                         |         | ° STOP        | ← IoT Toolt<br>Heart Rate |                | DISCONNECT  | ÷         | IOT Toolbox<br>OTAP | DIS                  | CONNE    |
| XP_HRS_OTAP<br>0:60:37:2A:FC:C3<br>nbonded | -59 dBm         | NXP_HRS_OTAP<br>00:60:37:2A:FC:C3<br>Unbonded | -59 dBm |               |                           | 160            |             |           | File Ir             | formation            |          |
| loonded                                    | -59 GBM         | Unbonded                                      | -59 dBm |               |                           | 168<br>bpm     |             | File Na   | ame                 | FSL BLE OTAP Demo Im | nage Fil |
|                                            |                 |                                               |         |               | Se                        | ensor Location |             | File Ve   | ersion              | 0x011111114          | 100000   |
|                                            |                 |                                               |         |               |                           | Chest          |             | File Si   | ze                  | 182.44335            | 9375     |
|                                            |                 |                                               |         |               | 200                       |                |             | Status    |                     | Ň                    | Valid Fi |
|                                            |                 |                                               |         |               | 140                       | Λ [            |             |           |                     | Open                 |          |
|                                            |                 |                                               |         |               |                           | V              |             |           | Firmwa              | re Update 🗢          |          |
|                                            |                 |                                               |         |               | • V                       | ۷              |             | ¢         | n <b></b>           | 21% 100              | 2%       |
|                                            |                 |                                               |         |               | 0                         | 10<br>Time (s) | 20          |           |                     | Cancel               |          |
|                                            | _               |                                               |         |               |                           | NP             | ()          |           |                     | ) 🖓                  |          |
|                                            |                 |                                               |         |               | Status: Connected         |                | 93% 👄       | Status: C |                     |                      | 92%      |
| N                                          | <u></u>         |                                               |         |               |                           |                |             |           |                     |                      | 923      |

- 8. Connect the HRS-OTAP device with the OTAP smartphone application. Update the software using the "HRS" SREC file.
- Confirm that the device has been updated to a simple HRS, making use of the HRS-OTAP demo. Press the ADV button (SW2) on the FRDM-KW36 board to start advertising. Now the device's name is "NXP\_HRS". Connect the device with the HRS IoT Toolbox app and verify that it works as expected.

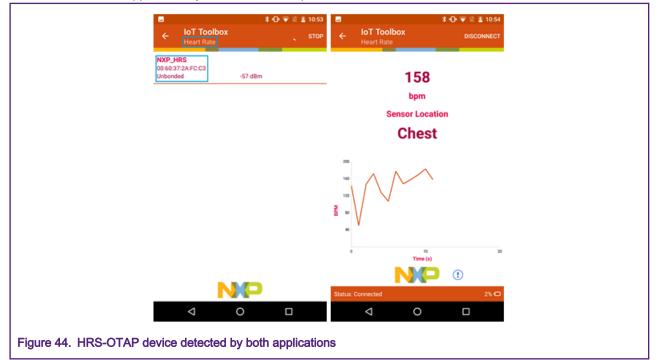

How To Reach Us

Home Page:

nxp.com

Web Support:

nxp.com/support

Information in this document is provided solely to enable system and software implementers to use NXP products. There are no express or implied copyright licenses granted hereunder to design or fabricate any integrated circuits based on the information in this document. NXP reserves the right to make changes without further notice to any products herein.

NXP makes no warranty, representation, or guarantee regarding the suitability of its products for any particular purpose, nor does NXP assume any liability arising out of the application or use of any product or circuit, and specifically disclaims any and all liability, including without limitation consequential or incidental damages. "Typical" parameters that may be provided in NXP data sheets and/or specifications can and do vary in different applications, and actual performance may vary over time. All operating parameters, including "typicals," must be validated for each customer application by customer's technical experts. NXP does not convey any license under its patent rights nor the rights of others. NXP sells products pursuant to standard terms and conditions of sale, which can be found at the following address: nxp.com/ SalesTermsandConditions.

While NXP has implemented advanced security features, all products may be subject to unidentified vulnerabilities. Customers are responsible for the design and operation of their applications and products to reduce the effect of these vulnerabilities on customer's applications and products, and NXP accepts no liability for any vulnerability that is discovered. Customers should implement appropriate design and operating safeguards to minimize the risks associated with their applications and products.

NXP, the NXP logo, NXP SECURE CONNECTIONS FOR A SMARTER WORLD, COOLFLUX, EMBRACE, GREENCHIP, HITAG, I2C BUS, ICODE, JCOP, LIFE VIBES, MIFARE, MIFARE CLASSIC, MIFARE DESFire, MIFARE PLUS, MIFARE FLEX, MANTIS, MIFARE ULTRALIGHT, MIFARE4MOBILE, MIGLO, NTAG, ROADLINK, SMARTLX, SMARTMX, STARPLUG, TOPFET, TRENCHMOS, UCODE, Freescale, the Freescale logo, AltiVec, C-5, CodeTEST, CodeWarrior, ColdFire, ColdFire+, C-Ware, the Energy Efficient Solutions logo, Kinetis, Layerscape, MagniV, mobileGT, PEG, PowerQUICC, Processor Expert, QorlQ, QorlQ Qonverge, Ready Play, SafeAssure, the SafeAssure logo, StarCore, Symphony, VortiQa, Vybrid, Airfast, BeeKit, BeeStack, CoreNet, Flexis, MXC, Platform in a Package, QUICC Engine, SMARTMOS, Tower, TurboLink, UMEMS, EdgeScale, EdgeLock, elQ, and Immersive3D are trademarks of NXP B.V. All other product or service names are the property of their respective owners. AMBA, Arm, Arm7, Arm7TDMI, Arm9, Arm11, Artisan, big.LITTLE, Cordio, CoreLink, CoreSight, Cortex, DesignStart, DynamIQ, Jazelle, Keil, Mali, Mbed, Mbed Enabled, NEON, POP, RealView, SecurCore, Socrates, Thumb, TrustZone, ULINK, ULINK2, ULINK-ME, ULINK-PLUS, ULINKpro, µVision, Versatile are trademarks or registered trademarks of Arm Limited (or its subsidiaries) in the US and/or elsewhere. The related technology may be protected by any or all of patents, copyrights, designs and trade secrets. All rights reserved. Oracle and Java are registered trademarks of Oracle and/or its affiliates. The Power Architecture and Power.org word marks and the Power and Power.org logos and related marks are trademarks and service marks licensed by Power.org.

© NXP B.V. 2020.

#### All rights reserved.

For more information, please visit: http://www.nxp.com For sales office addresses, please send an email to: salesaddresses@nxp.com

> Date of release: 11 March 2020 Document identifier: AN12775

# arm